#### ΕΡΩΤΗΜΑΤΟΛΟΓΙΟ ΑΝΑΛΥΣΗΣ ΑΝΤΙΚΤΥΠΟΥ

#### ΙΙ. ΜΕΤΑΦΟΡΑ ΝΟΜΟΘΕΣΙΑΣ ΕΕ ΣΤΟ ΕΘΝΙΚΟ ΔΙΚΑΙΟ

Γενικές Οδηγίες

- ❖ Συμβουλευτείτε τον Οδηγό Ανάλυσης Αντίκτυπου (ΑΑ) για σκοπούς διεξαγωγής της ανάλυσης και συμπλήρωσης του παρόντος ερωτηματολογίου (www.reform.gov.cy)
- ❖ Επιβεβαιώστεότι το θέμα δεν εμπίπτει στις περιπτώσεις που εξαιρούνται της διαδικασίας ΑΑ βάση του πιο πάνω Οδηγού ΑΑ
- ❖ Για σχετική βοήθεια / καθοδήγηση απευθυνθείτε στον αρμόδιο για θέματα Έξυπνης Ρύθμισης, Λειτουργό Σύνδεσμο του Υπουργείου σας
- ❖ Για περαιτέρω βοήθεια μπορείτε να απευθύνεστε στο αρμόδιο Γραφείο Υποστήριξης (HelpDesk) Ομάδα Έξυπνης Ρύθμισηςυπό την email:impactassessment@presidency.gov.cy
- ❖ Συμπληρώστε το έντυπο στην ηλεκτρονική του μορφή και αποστείλετε μέσω ηλεκτρονικού ταχυδρομείου στην Ομάδα Έξυπνης Ρύθμισης− email:impactassessment@presidency.gov.cy

Υπό εξέταση η δυνατότητα ανάπτυξης ηλεκτρονικού εργαλείου για online συμπλήρωση και υποβολή του ερωτηματολογίου

- ∻ Το συμπληρωμένο και κατάλληλα υπογεγραμμένο ερωτηματολόγιο ΑΑ θα πρέπει να συνοδεύει τη νομοθετική πρόταση η οποία υποβάλλεται στη Νομική Υπηρεσία για νομοτεχνικό έλεγχο και παράλληλα να κοινοποιείται στην Ομάδα Έξυπνης Ρύθμισης. Σε περίπτωση εφαρμογής του SMETest, το συμπληρωμένο ερωτηματολόγιο θα προωθείται στη Μονάδα Αξιολόγησης για το SMETestγια ποιοτική αξιολόγηση της ανάλυσης των επιπτώσεων στις μικρομεσαίες επιχειρήσεις.
- ❖ Κατά την υποβολή του προτεινόμενου νομοθετικού μέτρου στο Υπουργικό Συμβούλιο (ΥΣ) για έγκριση, αυτό θα πρέπει να συνοδεύεται από το συμπληρωμένο ερωτηματολόγιο ΑΑ και τη σχετική γνωμάτευση της Μονάδας Αξιολόγησης για το SMETest, όπου εφαρμόζεται.

| ΕΝΟΤΗΤΑ Α: ΒΑΣΙΚΑ ΣΤΟΙΧΕΙΑ ΝΟΜΟΘΕΤΙΚΗΣ ΠΡΟΤΑΣΗΣ               |                                                             |                                                                                                    |  |  |  |
|---------------------------------------------------------------|-------------------------------------------------------------|----------------------------------------------------------------------------------------------------|--|--|--|
| Τίτλος Προτεινόμενης Νομοθεσίας                               | Ο περί Προστασίας του Καταναλωτή Νόμος 2018                 |                                                                                                    |  |  |  |
| Σημ.: Σε περίπτωση που δεν                                    |                                                             |                                                                                                    |  |  |  |
| εξυπακούεται να καταγραφεί και ο                              |                                                             |                                                                                                    |  |  |  |
| τίτλος της σχετικής ευρωπαϊκής                                |                                                             |                                                                                                    |  |  |  |
| νομοθεσίας                                                    |                                                             |                                                                                                    |  |  |  |
|                                                               |                                                             |                                                                                                    |  |  |  |
| ΣΤΟΙΧΕΙΑ ΕΠΙΚΟΙΝΩΝΙΑΣ                                         |                                                             |                                                                                                    |  |  |  |
| Αρμόδιο Υπουργείο                                             |                                                             |                                                                                                    |  |  |  |
|                                                               | Υπουργείο Ενέργειας, Εμπορίου, Βιομηχανίας και<br>Τουρισμού |                                                                                                    |  |  |  |
| Αρμόδιο Τμήμα/ Υπηρεσία/                                      |                                                             |                                                                                                    |  |  |  |
| Γραφείο εφαρμογής της                                         | Υπηρεσία Προστασίας Καταναλωτή                              |                                                                                                    |  |  |  |
| προτεινόμενης νομοθεσίας                                      |                                                             |                                                                                                    |  |  |  |
|                                                               |                                                             |                                                                                                    |  |  |  |
| Στοιχεία επικοινωνίας λειτουργού<br>αρμόδιου για διεξαγωγή ΑΑ | Όνομα: Έλενα Παπαχριστοφόρου                                |                                                                                                    |  |  |  |
|                                                               | Τίτλος: Λειτουργός Εμπορίου και Βιομηχανίας                 |                                                                                                    |  |  |  |
|                                                               | e-mail: epapachristoforou@mcit.gov.cy                       |                                                                                                    |  |  |  |
|                                                               | Τηλέφωνο: 22200922                                          |                                                                                                    |  |  |  |
| ΤΥΠΟΣ ΝΟΜΟΘΕΣΙΑΣ                                              | Επέλεξε                                                     | Προσδιορίστεσυνοπτικά,τις                                                                                                    |  |  |  |
|                                                               | (v)                                                         | διατάξεις <sup>1</sup> της<br>σημαντικότερες<br>νέας<br>νομοθεσίας ή, κατά περίπτωση,<br>τις<br>κύριες διατάξεις που τροποποιούνται,<br>αντικαθίστανται,<br>καταργούνται<br>ή<br>κωδικοποιούνται <sup>2</sup> |  |  |  |
| Νέα νομοθεσία                                                 | ν                                                           | Σκοπός της νέας νομοθεσίας είναι η<br>ενοποίηση/κωδικοποίηση<br>επτά<br>υφιστάμενων οριζόντιων νομοθεσιών.                                                                                                    |  |  |  |

<sup>&</sup>lt;sup>1</sup>Σε περίπτωση νέας νομοθεσίας, να γίνεται αναφορά στις σημαντικότερες διατάζεις του νομοσχεδίου όπου διαφαίνεται το βασικό αντικείμενο, η στόχευση, η ρυθμιζόμενη ομάδα στόχος και οι βασικές ρυθμίσεις που εισάγει το νομοσχέδιο. Σε περίπτωση πλήρους κατάργησης υφιστάμενης νομοθεσίας δεν απαιτείται ο προσδιορισμός των επιμέρους διατάζεων.

Σημειώνεται ότι οι έξι από τις επτά εν

 $\overline{c}$ 

 $66$ 

Σε περίπτωση εναρμονιστικής με το ευρωπαϊκό δίκαιο νομοθεσίας πρέπει να υποβάλλεται συγκριτικός πίνακας αντιστοιχίας των προνοιών της ευρωπαϊκής νομοθεσίας και των αντίστοιχων στο προτεινόμενο νομοσχέδιο

λόγω νομοθεσίες είχαν υιοθετηθεί για σκοπούς εναρμόνισης με τις ακόλουθες Ευρωπαϊκές Οδηγίες:

-«Οδηγία 2005/29/ΕΚ του Ευρωπαϊκού Κοινοβουλίου και του Συμβουλίου, της 11ης Μαΐου 2005, για τις αθέμιτες εμπορικές πρακτικές των επιχειρήσεων προς τους καταναλωτές στην εσωτερική αγορά και για την τροποποίηση της οδηγίας 84/450/ΕΟΚ του Συμβουλίου, των οδηγιών 97/7/ΕΚ, 98/27/ΕΚ, 2002/65/ΕΚ του Ευρωπαϊκού Κοινοβουλίου και του Συμβουλίου και του κανονισμού (ΕΚ) αριθ. 2006/2004 του Ευρωπαϊκού Κοινοβουλίου και του Συμβουλίου» και

-"Οδηγία 2006/114/ΕΚ του Ευρωπαϊκού Κοινοβουλίου και του Συμβουλίου, της 12ης Δεκεμβρίου 2006 , για την παραπλανητική και τη συγκριτική διαφήμιση (κωδικοποίηση)» και

-«Οδηγία 2011/83/ΕΕ του Ευρωπαϊκού Κοινοβουλίου και του Συμβουλίου, της 25ης Οκτωβρίου 2011, σχετικά με τα δικαιώματα των καταναλωτών, την τροποποίηση της οδηγίας 93/13/ΕΟΚ του Συμβουλίου και της οδηγίας 1999/44/EK Ευρωπαϊκού του Κοινοβουλίου και του Συμβουλίου και την κατάργηση της οδηγίας 85/577/ΕΟΚ του Συμβουλίου και της οδηγίας 97/7/ΕΚ του Ευρωπαϊκού Κοινοβουλίου και του Συμβουλίου» και

- «Οδηγία 98/6/ΕΚ του Ευρωπαϊκού Κοινοβουλίου και του Συμβουλίου της 16ης Φεβρουαρίου 1998 περί της προστασίας των καταναλωτών όσον αφορά την αναγραφή των τιμών των προϊόντων που προσφέρονται στους καταναλωτές» και

-«Οδηγία 1999/44/ΕΚ του Ευρωπαϊκού Κοινοβουλίου και του Συμβουλίου, της 25ης Μαΐου 1999, σχετικά με ορισμένες -«Οδηγία 93/13/ΕΟΚ του Συμβουλίου της 5ης Απριλίου 1993 σχετικά με τις καταχρηστικές ρήτρες των συμβάσεων που συνάπτονται με καταναλωτές». Η εν λόγω ενοποίηση/κωδικοποίηση έχει επίσης σκοπό τη μερική τnς υφιστάμενης εναρμόνιση νομοθεσίας στο τομέα προστασίας των καταναλωτών με τον Κανονισμό (ΕΕ) 2017/2394 του Ευρωπαϊκού Κοινοβουλίου και του Συμβουλίου, της 12ης Δεκεμβρίου 2017, σχετικά με τη συνεργασία μεταξύ των εθνικών αρχών που είναι αρμόδιες για την επιβολή της νομοθεσίας για την προστασία των καταναλωτών (Βλ. Συνημμένο 1 «Πίνακας Αντιστοιχίας»). Κύριες αλλαγές/τροποποιήσεις/εισαγωγές: • Κωδικοποίηση των κυριότερων οριζόντιων νομοθεσιών προστασίας καταναλωτή σε ενιαίο κείμενο. • Ενοποίηση διαδικαστικών διατάξεων και συμπλήρωση διαδικαστικών κενών. • Εισαγωγή ενιαίου μέρους καθηκόντων, εξουσιών και αρμοδιοτήτων της Εντεταλμένης Υπηρεσίας. · Θέσπιση δυνατότητας επιβολής διοικητικού προστίμου για όλες τις παραβάσεις του Νόμου. • Κατάργηση της αυτοδίκαιης αναστολής της είσπραξης του προστίμου σε περίπτωση άσκησης προσφυγής. · Εισαγωγή της εξουσίας λήψης μέτρων για έκδοση απαγορευτικού

πτυχές της πώλησης και των εγγυήσεων καταναλωτικών αναθών» και

διατάγματος.

· Διευκρίνιση της δυνατότητας ανάληψης δεσμεύσεων εκ μέρους των

 $\Delta$ 

εμπορευομένων προς την ΥΠΚ σχετικά με την παύση των διαπιστωθεισών παραβάσεων και την άρση των επιβλαβών συνεπειών για τους καταναλωτές.

 $63$ 

• Εισαγωγή δυνατότητας ενημέρωσης, κατά περίπτωση και με τα κατάλληλα μέσα, των καταναλωτών οι οποίοι ισχυρίζονται ότι έχουν υποστεί ζημία ως συνέπεια παράβασης του παρόντος Νόμου, σχετικά με τη διαδικασία διεκδίκησης αποζημίωσης.

• Εισαγωγή πρόνοιας σχετικά με την εξουσία της Εντεταλμένης Υπηρεσίας να διατάσσει, κατά περίπτωση, τον εμπορευόμενο και/ή οποιοδήποτε τρίτο μέρος, όπως παρόχους υπηρεσιών διαδικτύου και οποιονδήποτε παρέχει φιλοξενία ή μεταδίδει πληροφορίες να αφαιρέσει περιεχόμενο ή να περιορίσει την πρόσβαση σε επιγραμμική διεπαφή ή να προβεί σε ρητή αναγραφή προειδοποίησης προς τους καταναλωτές κατά την πρόσβαση τους σε επιγραμμική διεπαφή.

• Εισαγωγή πρόνοιας σχετικά με εξουσία της. Εντεταλμένης την Υπηρεσίας να διατάσσει, κατά πάροχο περίπτωση, υπηρεσιών υποδοχής και/ή οποιοδήποτε τρίτο μέρος, όπως παρόχους υπηρεσιών διαδικτύου και οποιονδήποτε παρέχει φιλοξενία ή μεταδίδει πληροφορίες να διαγράψει, να απενεργοποιήσει ή να πρόσβαση περιορίσει την σε επιγραμμική διεπαφή.

• Εισαγωγή πρόνοιας σχετικά με εξουσία της Εντεταλμένη την διατάσσει, Υπηρεσίας να κατά περίπτωση, καταχωρητές ή μητρώα τομέα να διαγράψουν ένα πλήρως εγκεκριμένο όνομα τομέα και όπως ζητήσει από την αρμόδια εποπτική αρχή να προβεί σε σχετική καταχώρηση.

• Εισαγωγή δυνατότητας αγοράς

5

αγαθών ή υπηρεσιών ως δοκιμαστικές αγορές, κατά περίπτωση, ακόμη και με καλυμμένη ταυτότητα, με σκοπό τον εντοπισμό τυχόν παραβάσεων του παρόντος Νόμου και την συγκέντρωση αποδεικτικών στοιχείων.

• Εισαγωγή δυνατότητας άσκησης ιεραρχικής προσφυγής ενώπιον του Υπουργού, μέσα σε προθεσμία τριάντα (30) ημερών από την κοινοποίηση της απόφασης στον παραβάτη και υποχρέωσης λήψης απόφασης από αυτόν εντός 90 ημερών. • Λιατήρηση της δυνατότητας προσώπων με έννομο συμφέρον υποβολής αίτησής τους στο δικαστήριο για έκδοση απαγορευτικού διατάγματος.

• Θέσπιση δυνατότητας καταναλωτή, του οποίου τα οικονομικά συμφέροντα έχουν θιγεί, συνεπεία οποιασδήποτε παράβασης των προνοιών του Νόμου, να εγείρει αγωγή ενώπιον αρμόδιου Δικαστηρίου για καταβολή αποζημίωσης και/ή για υπαναχώρηση από τη σύμβαση και/ή για μείωση του τιμήματος του προϊόντος και/ή της υπηρεσίας, το οποίο αποτελεί το αντικείμενο της σύμβασης και/ή για οποιαδήποτε άλλη εύλογη απαίτηση ως θεραπεία και/ή ως αποκατάσταση και/ή ως επανόρθωση της βλάβης πουέχει υποστεί.

• Θέσπιση ποινικής ευθύνης για μη συμμόρφωση προς το περιεχόμενο των διοικητικών αποφάσεων που διαπιστώνουν παραβάσεις.

• Διευκρίνιση των εξουσιών του Δικαστηρίου σε περίπτωση παράβασης των διατάξεων του παρόντος Νομοσχεδίου, π.χ. δικαίωμα ατομικής αποζημίωσης του θιγόμενου καταναλωτή και παράλληλη θέσπιση νέων θεραπειών.

• Θέσπιση υποχρέωσης από το Δικαστήριο αυτεπάγγελτης εξέτασης

παραβίασης των προνοιών του Νόμου. Διόρθωση πλημμελειών των  $\bullet$ εναρμονιστικών νομοθεσιών.

Ενοποίηση ορισμών, παράθεση  $\bullet$ γενικών ορισμών στην αρχή του Νομοσχεδίου και ειδικών ορισμών σε κάθε Μέρος.

Εισαγωγή υποχρέωσης γραπτής ενημέρωσης του καταναλωτή (με σήμανση) για την πολιτική επιστροφών/αλλαγών των καταστημάτων, καθώς και γιατο δικαίωμα νόμιμης εγγύησης.

• Σε σχέση με τη νόμιμη εγγύηση: επέκταση του χρονικού διαστήματος εντός του οποίου  $\eta$ έλλειψη συμμόρφωσης τεκμαίρεται ότι υφίσταται κατά την παράδοση, από έξι (6) μήνες σε ένα (1) χρόνο,

• εισαγωγή πρόνοιας, βάσει της οποίας το χρονικό διάστημα κατά το οποίο το προϊόν βρίσκεται στην κατοχή του πωλητή για σκοπούς επισκευής εξαιρείται της χρονικής διάρκειας της νόμιμης εγγύησης,

• θέσπιση υποχρέωσης πωλητή να χορηγεί στον καταναλωτή απόδειξη παραλαβής και παράδοσης, όταν λαμβάνει/επιστρέφει ένα προϊόν για σκοπούς επισκευής ή αντικατάστασης και, επιπρόσθετα, χορήγηση δικαιώματος στον καταναλωτή να ζητά από τον πωλητή γραπτή αναφορά του πορίσματος του τεχνικού ελέγχου που διεξήχθη επί του αγαθού.

• Θέσπιση υποχρέωσης παραχώρησης της δήλωσης εμπορικής εγγύησης γραπτώς στον καταναλωτή ή με άλλο σταθερό μέσο (με την υφιστάμενη νομοθεσία πρέπει να ζητηθεί από τον καταναλωτή).

• Απλοποίηση αναγραφής μοναδιαίας τιμής, μέσω:

-της κατάργησης του Παραρτήματος του Νόμου που αφορά στον τρόπο αναγραφής της μοναδιαίας τιμής σε

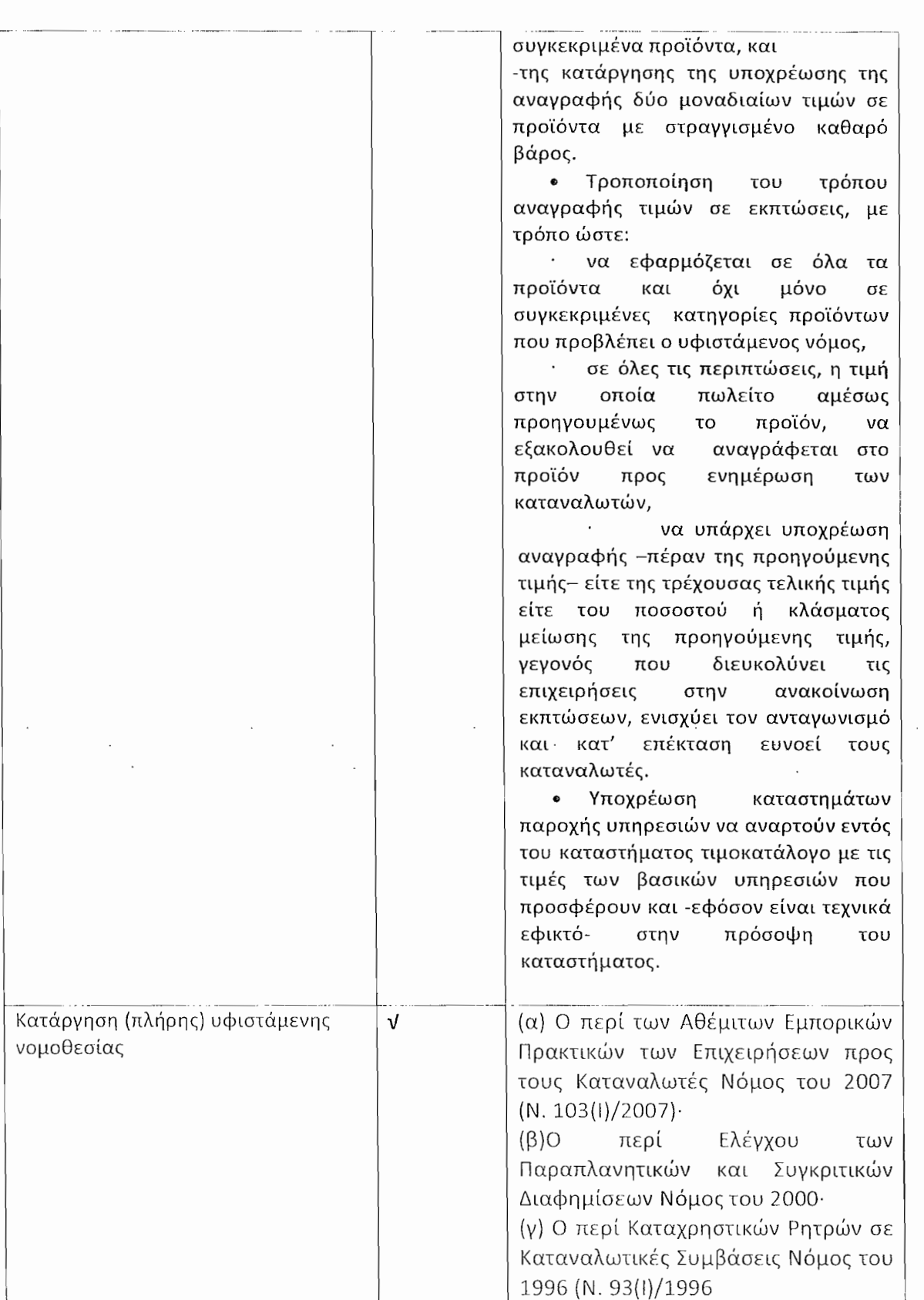

 $6\degree$ 

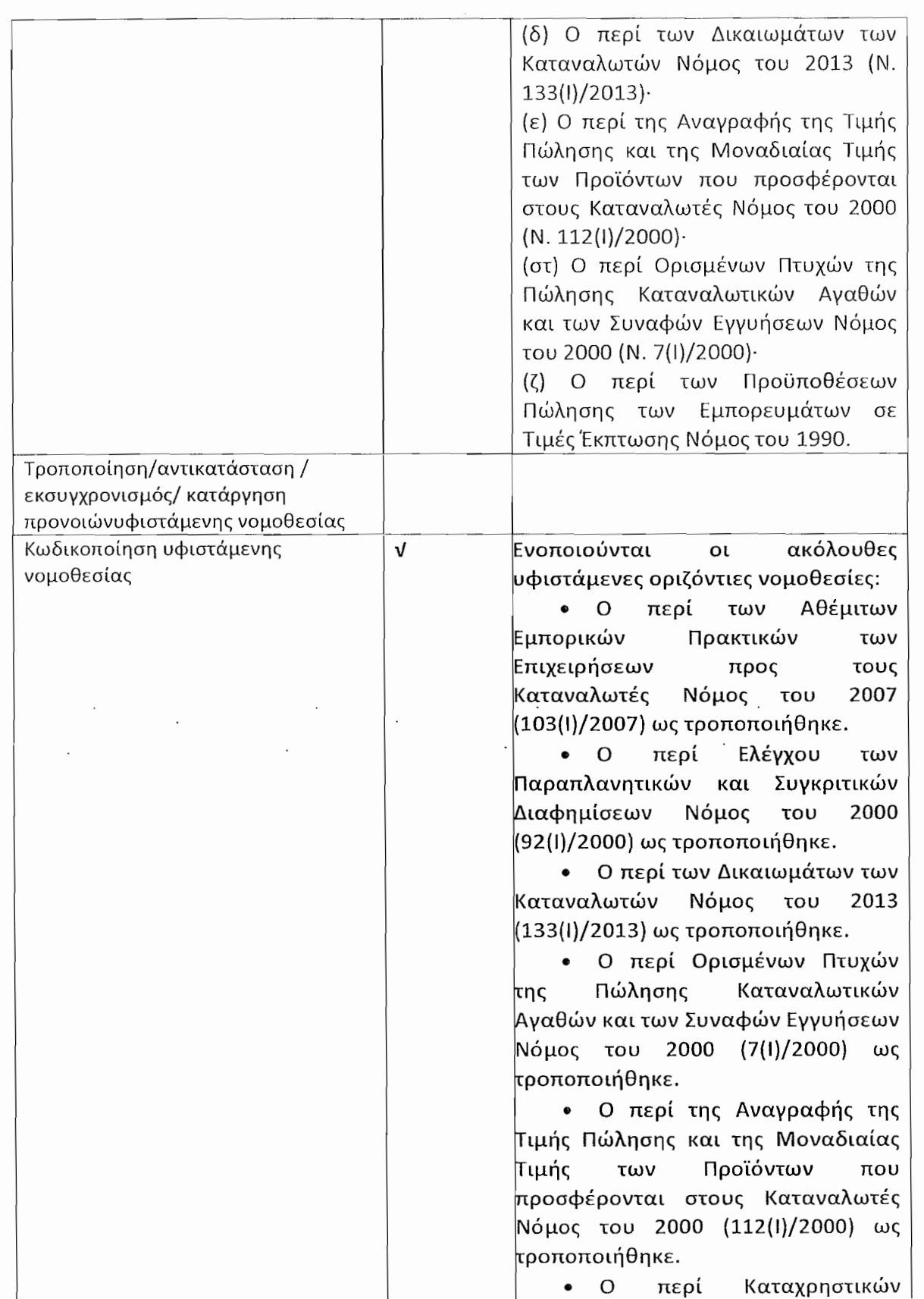

 $S^{\circ}$ 

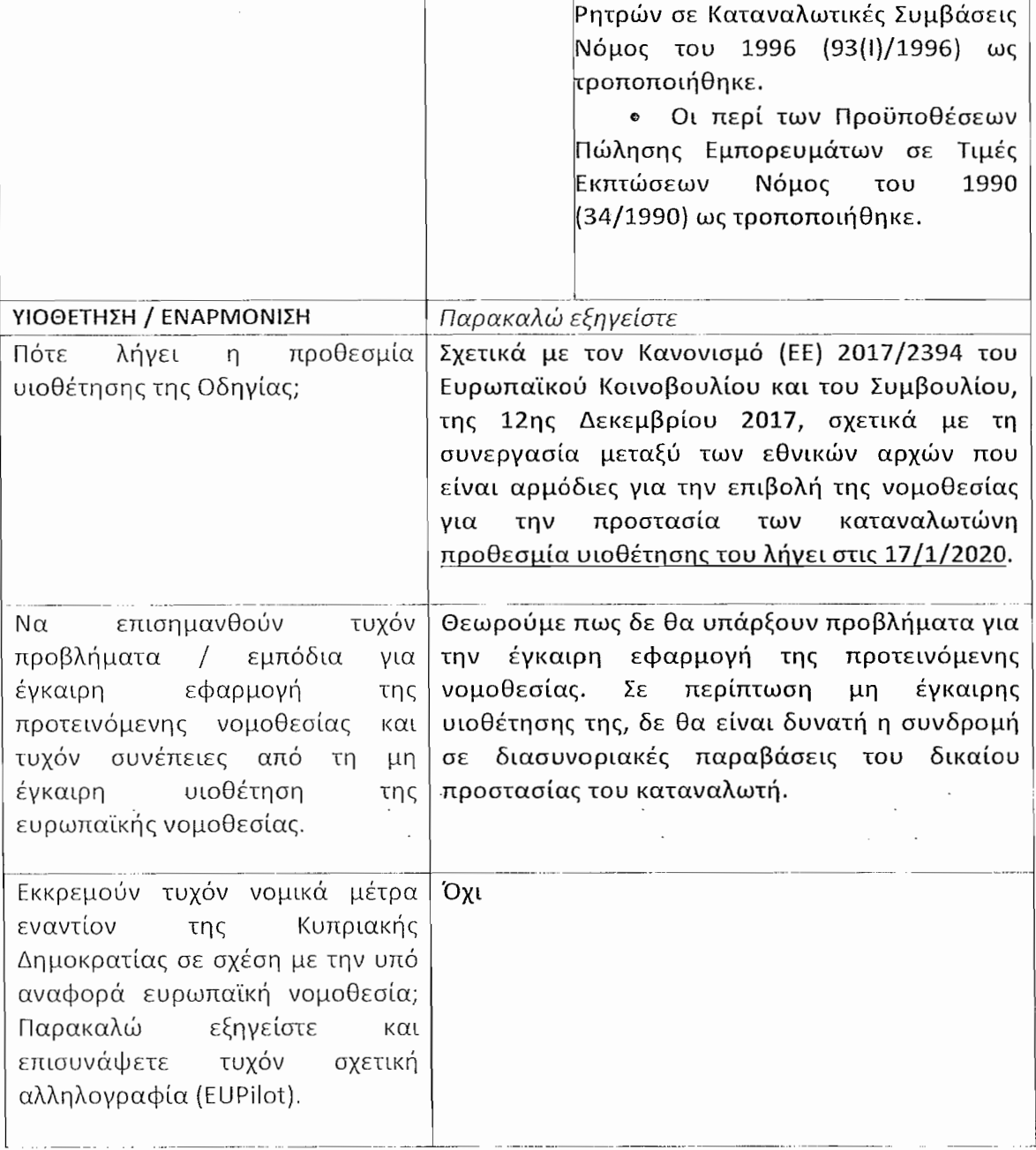

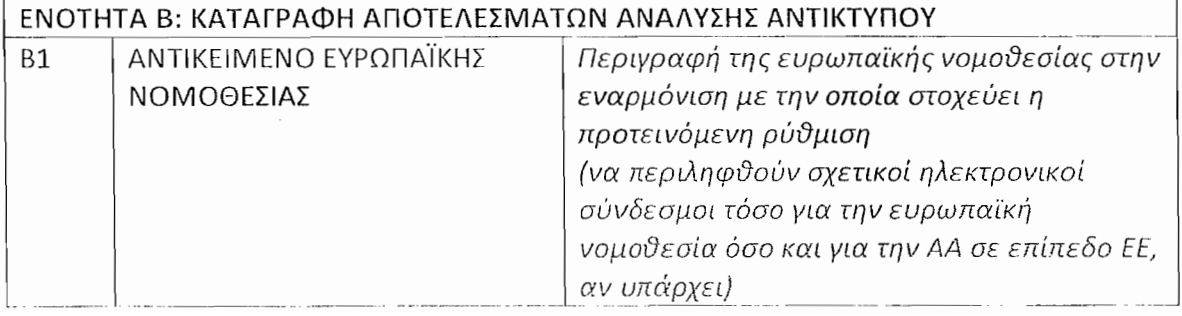

 $\overline{10}$ 

 $\mathcal{L}^{\pm}$ 

 $\mathcal{S}$ 

 $\zeta$  8

 $\bar{1}$ 

ý,

 $\pmb{\cdot}$ 

 $\label{eq:2.1} \frac{1}{\sqrt{2\pi}}\frac{1}{\sqrt{2\pi}}\int_{0}^{\pi}\frac{1}{\sqrt{2\pi}}\left(\frac{1}{\sqrt{2\pi}}\right)^{2\pi} \frac{1}{\sqrt{2\pi}}\frac{1}{\sqrt{2\pi}}\int_{0}^{\pi}\frac{1}{\sqrt{2\pi}}\frac{1}{\sqrt{2\pi}}\frac{1}{\sqrt{2\pi}}\frac{1}{\sqrt{2\pi}}\frac{1}{\sqrt{2\pi}}\frac{1}{\sqrt{2\pi}}\frac{1}{\sqrt{2\pi}}\frac{1}{\sqrt{2\pi}}\frac{1}{\sqrt{2\pi}}\frac{1}{$ 

 $\label{eq:2.1} \frac{1}{\sqrt{2\pi}}\sum_{i=1}^n\frac{1}{\sqrt{2\pi}}\int_{0}^{1} \frac{1}{\sqrt{2\pi}}\left(\frac{1}{\sqrt{2\pi}}\right)^2\frac{1}{\sqrt{2\pi}}\,d\mu$ 

 $\frac{1}{2}$  ,  $\frac{1}{2}$ 

 $\ddot{\cdot}$ 

 $\cdot$ 

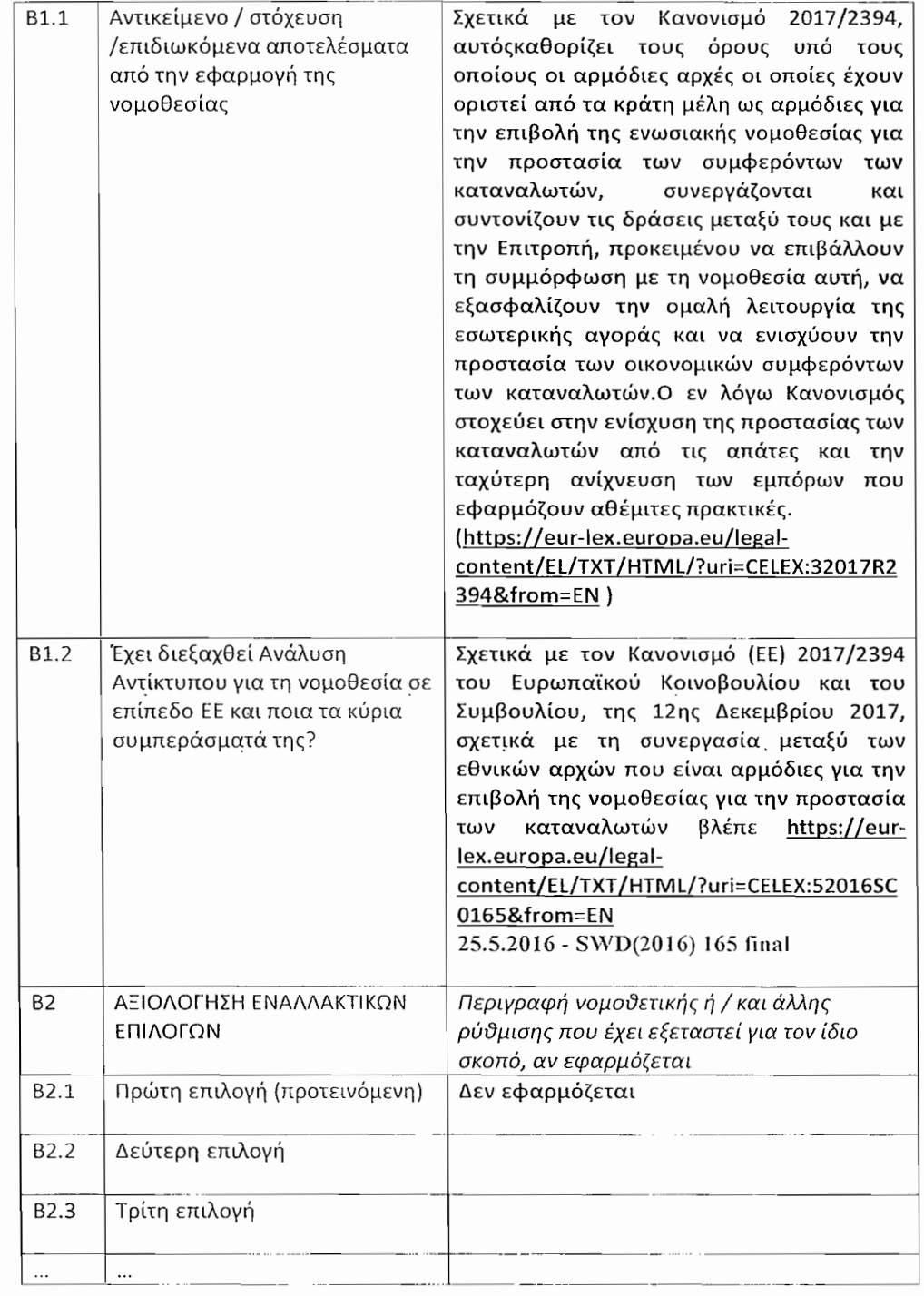

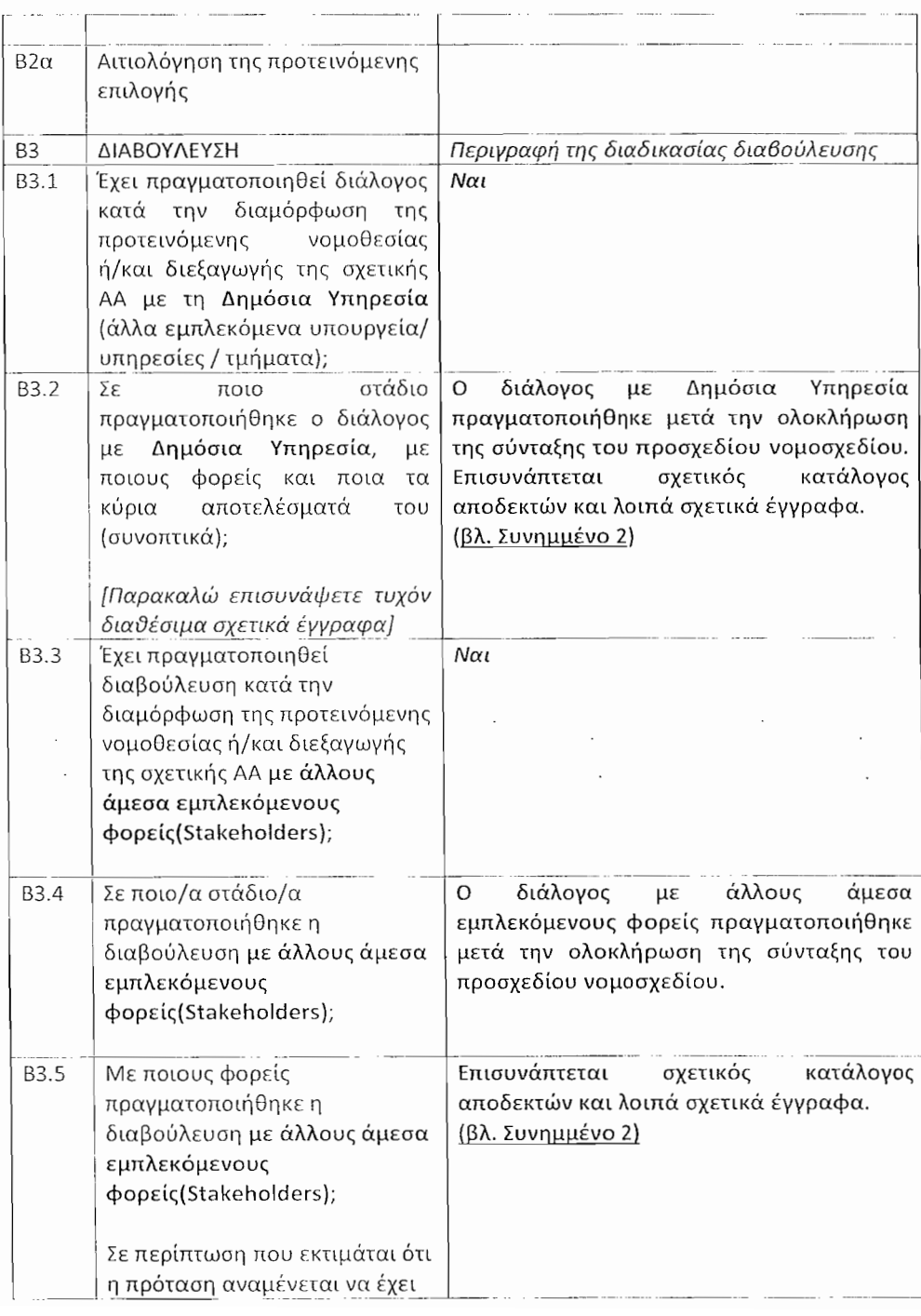

 $|2$ 

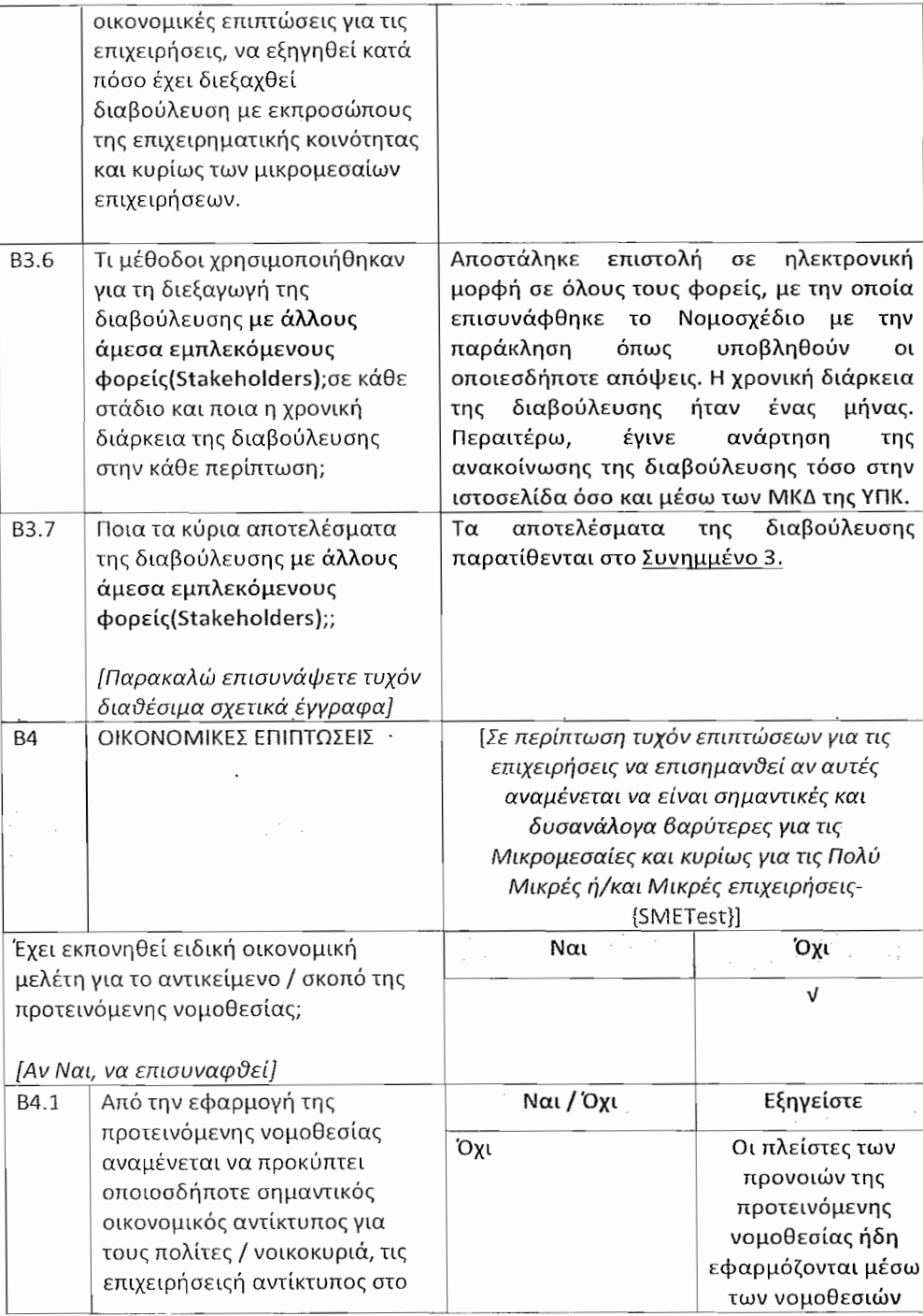

 $\frac{13}{13}$ 

 $\sim 10^6$ 

 $\mathcal{O}(\mathcal{O}_{\mathcal{O}_{\mathcal{O}_{\mathcal{O}_{\mathcal{O}_{\mathcal{O}_{\mathcal{O}_{\mathcal{O}}}}}}}})$ 

¥,

 $\sim$   $\sim$ 

 $\begin{array}{c} 1 \\ 1 \end{array}$ 

 $\frac{1}{2}$ 

 $\bar{\beta}$ 

 $SS$ 

|              | μακροοικονομικό περιβάλλον<br>της χώρας?                                                                                                    |                           |                     | που καταργούνται.              |                     |
|--------------|----------------------------------------------------------------------------------------------------|---------------------------|---------------------|--------------------------------|---------------------|
|              | [Αν Ναι εξηγείστε συνοπτικά, αν<br>Όχι προχωρήστε στην ερώτηση<br>B51                                                                                                    |                           |                     |                                |                     |
| B4.2         | Η προτεινόμενη νομοθεσία<br>οδηγεί σε αύξηση του ΔΦ και<br>του κόστους συμμόρφωσης για<br>τους πολίτες μέσω πρόσθετων<br>νομικών υποχρεώσεων<br>συμμόρφωσης;                                                                 | Όχι                       |                     | (Απάντηση σε € +<br>εξηγήσεις) |                     |
|              | [Αν Ναι δώστε εκτίμηση<br>κόστους και εξηγείστε<br>συνοπτικά, αν Όχι προχωρήστε<br>στην ερώτηση Β4.4]                                                                                                    |                           |                     |                                |                     |
| B4.3         | Να αιτιολογηθεί σε περίπτωση<br>που προκύπτει αλλά δεν μπορεί<br>να ποσοτικοποιηθεί ο ΔΦ και να<br>αναλυθούν εν συντομία οι<br>σχετικές αναμενόμενες<br>επιπτώσεις, βάση ποιοτικής<br>προσέγγισης                            | Δεν εφαρμόζεται           |                     |                                |                     |
| B4.4         | ΑΝΤΙΚΤΥΠΟΣ ΣΤΙΣ<br>ΜΙΚΡΟΜΕΣΑΙΕΣ ΕΠΙΧΕΙΡΗΣΕΙΣ <sup>3</sup><br>(SMETest)                                                                                                    | Πολύ<br>Μικρές<br>$(1-9)$ | Μικρές<br>$(10-49)$ | Μεσαίες<br>$(50-249)$          | Μεγάλες<br>$(250+)$ |
| $B4.4\alpha$ | Η προτεινόμενη νομοθεσία<br>οδηγεί σε αύξηση του ΔΦ και<br>του κόστους συμμόρφωσης για<br>τις επιχειρήσεις μέσω<br>πρόσθετων νομικών<br>υποχρεώσεων συμμόρφωσης;<br>[Απαντήστε Ναι/Όχι για κάθε<br>κατηγορία. Αν Όχι σε όλες | Όχι                       | Όχι                 | Όχι                            | Όχι                 |

<sup>&</sup>lt;sup>3</sup> Μικρομεσαίες επιχειρήσεις (ΜΜΕ) θεωρούνται αυτές που εργοδοτούν λιγότερους από 250<br>υπαλλήλους και των οποίων ο ετήσιος κύκλος εργασιών δεν υπερβαίνει τα €50 εκ. ή το<br>σύνολο του ετήσιου ισολογισμού τους δεν υπερβαίνει

 $|4$ 

 $\hat{\boldsymbol{\epsilon}}$ 

 $\sim 10$ 

 $\ddot{\phantom{0}}$ 

 $15$ 

 $\sim 10$ 

 $\frac{1}{\sqrt{2}}$ 

 $\overline{\phantom{a}}$ 

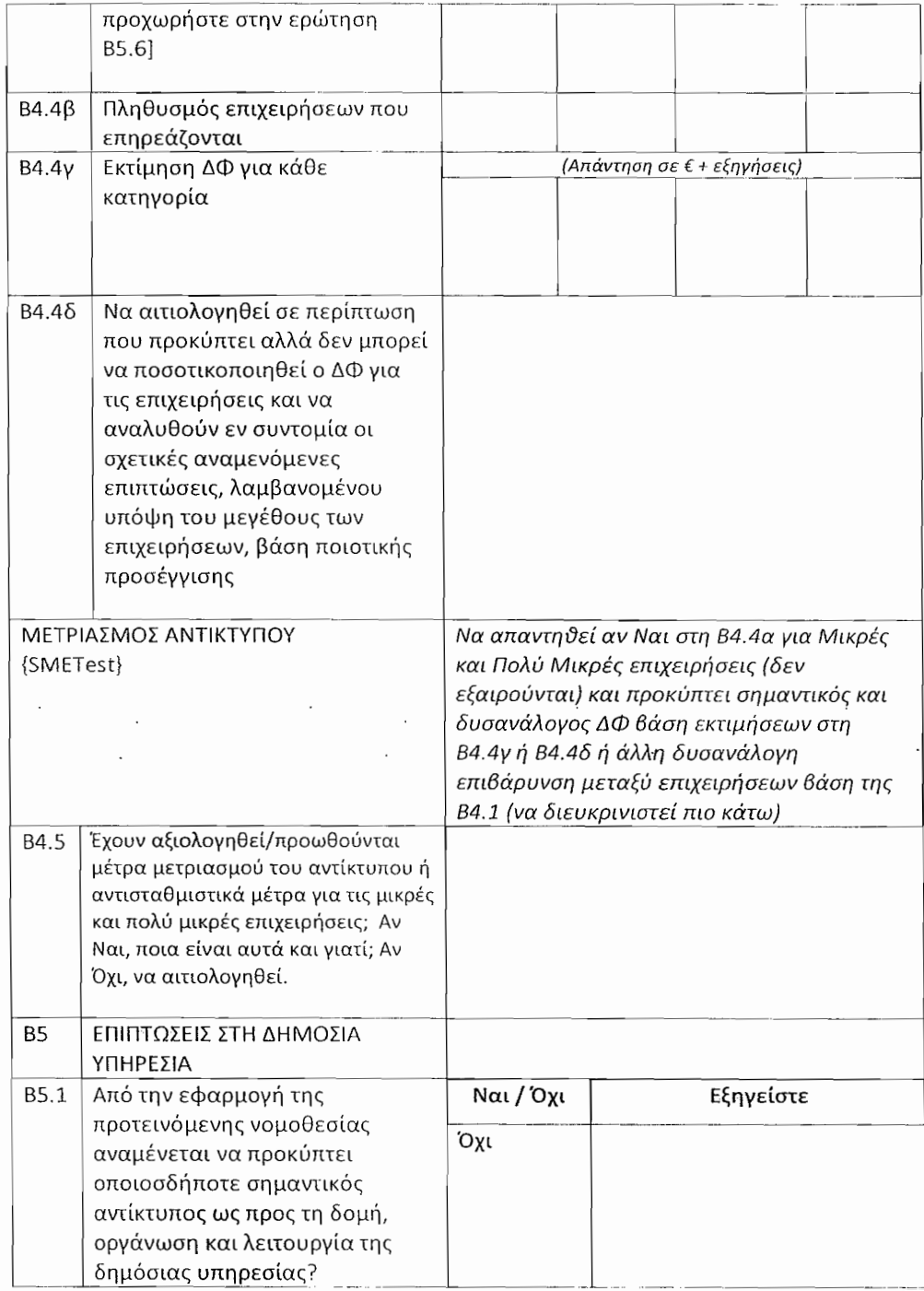

 $\cdot$ 

 $\frac{1}{6}$ 

 $\sim$ 

 $\odot$ 

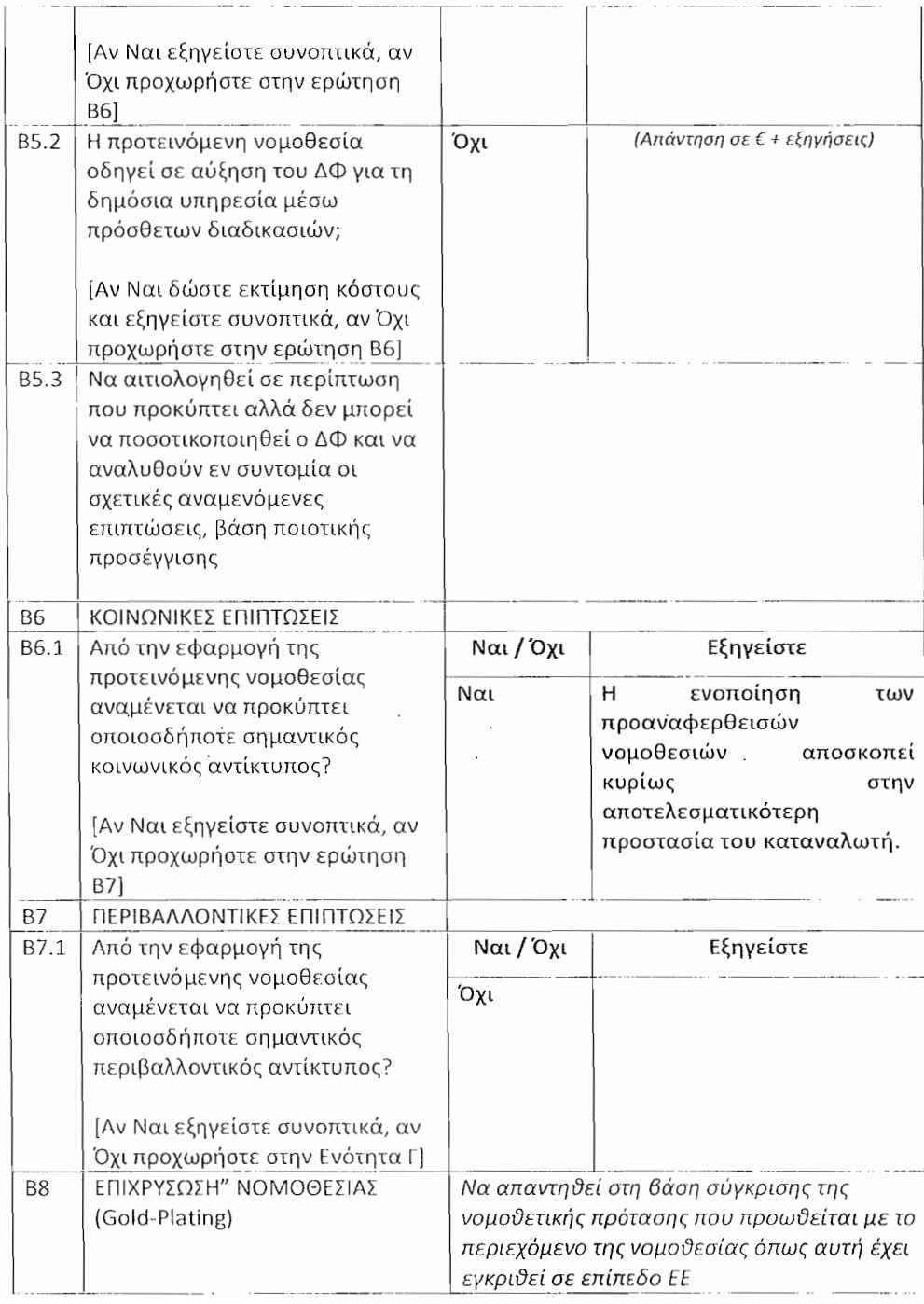

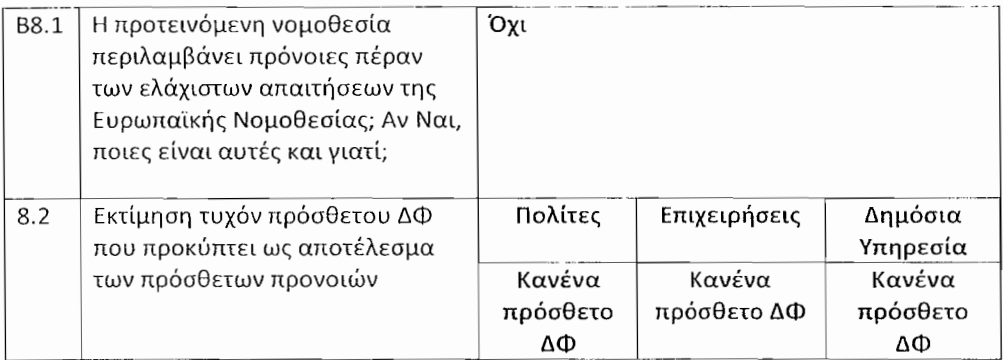

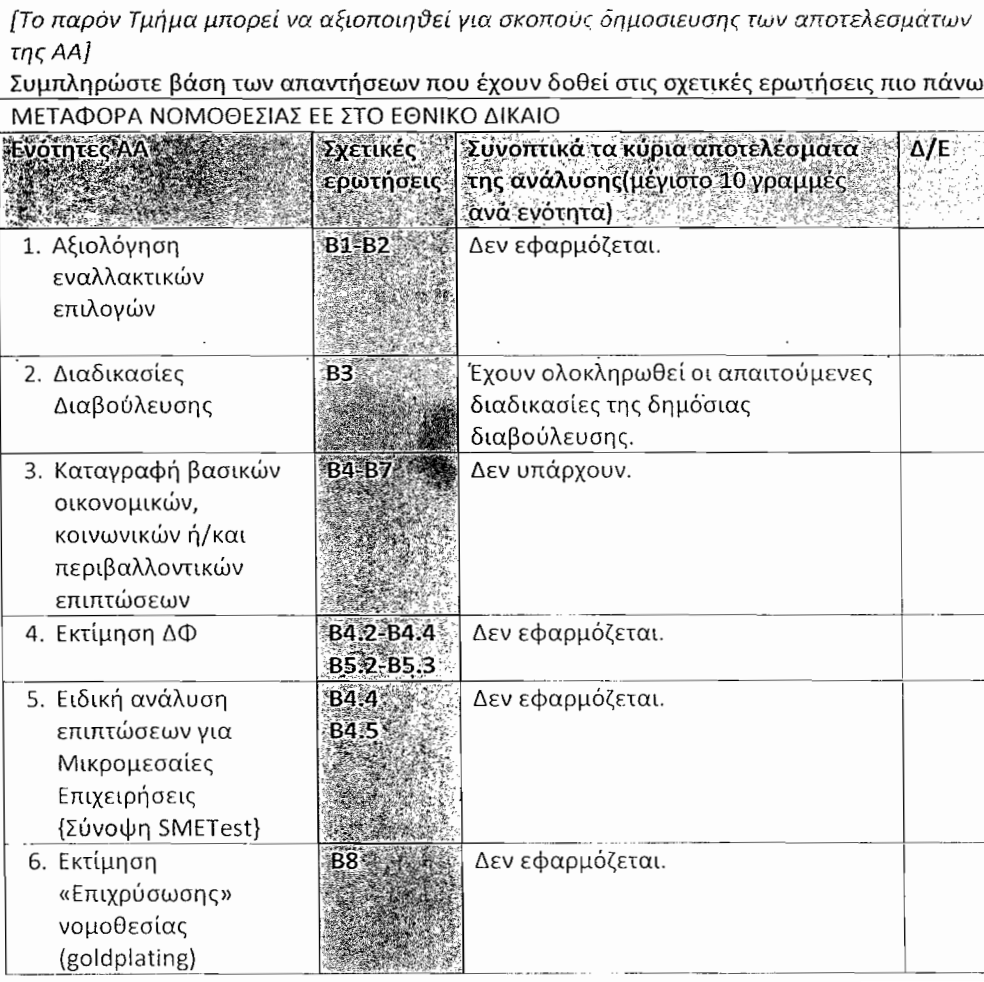

 $17$ 

 $\sim 10^{11}$ 

Γ. ΣΥΝΟΨΗ ΑΠΟΤΕΛΕΣΜΑΤΩΝ ΑΝΑΛΥΣΗΣ ΑΝΤΙΚΤΥΠΟΥ

 $\frac{1}{3}$  ,  $\frac{1}{3}$  ,  $\frac{1}{3}$  ,  $\frac{1}{3}$ 

 $\sim$   $\sim$ 

 $51$ 

 $\hat{\mathcal{E}}$ 

σύνολο και στις επιμέρους κατηγορ<u>ίες</u>

# $1\,8$

 $\sim 10^{11}$  km s  $^{-1}$ 

 $\sim$   $\sim$   $\sim$ 

 $\sim$ 

 $\mathcal{A}^{\mathcal{A}}$ 

 $\bar{z}$ 

 $\hat{\mathcal{L}}$ 

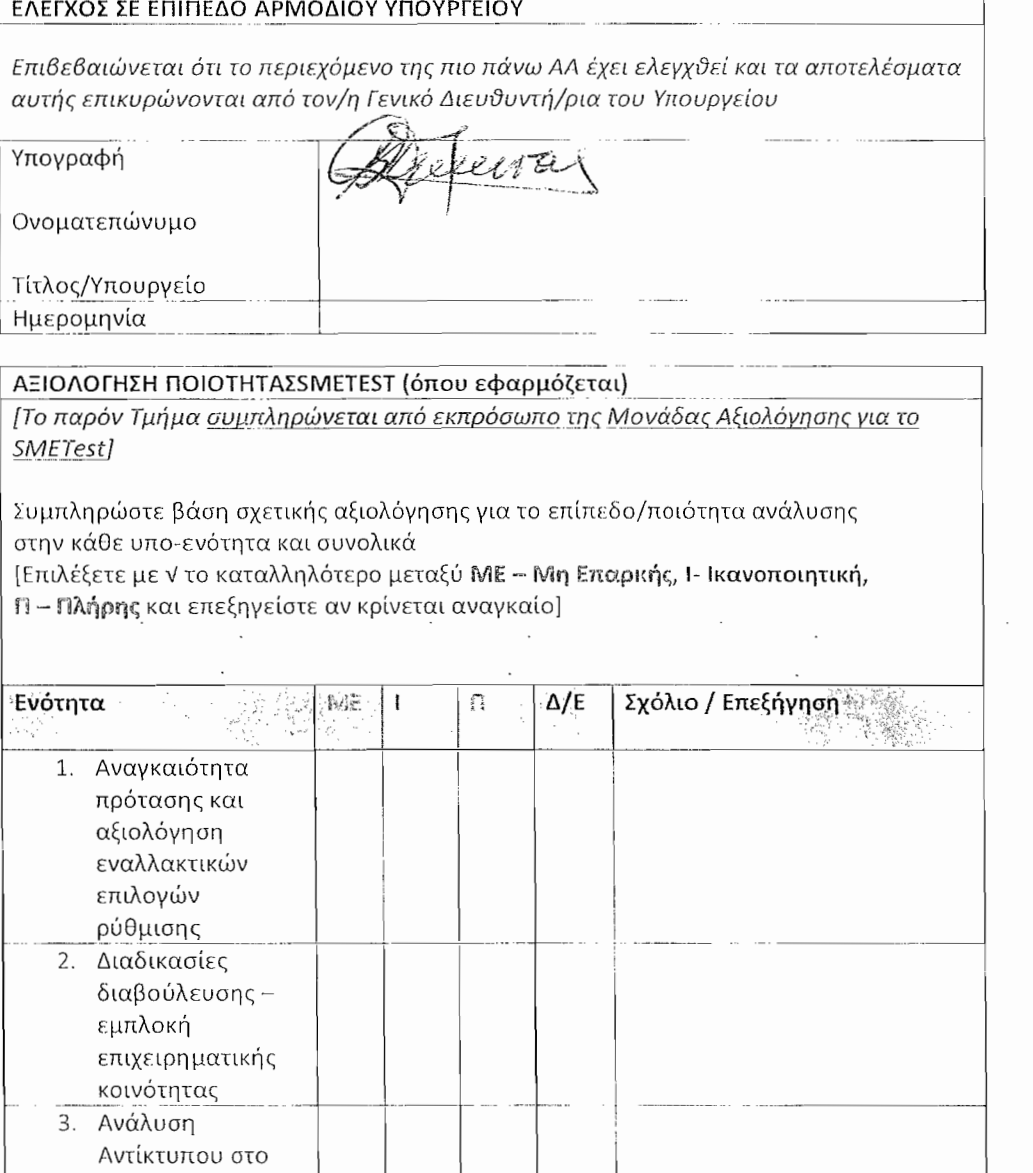

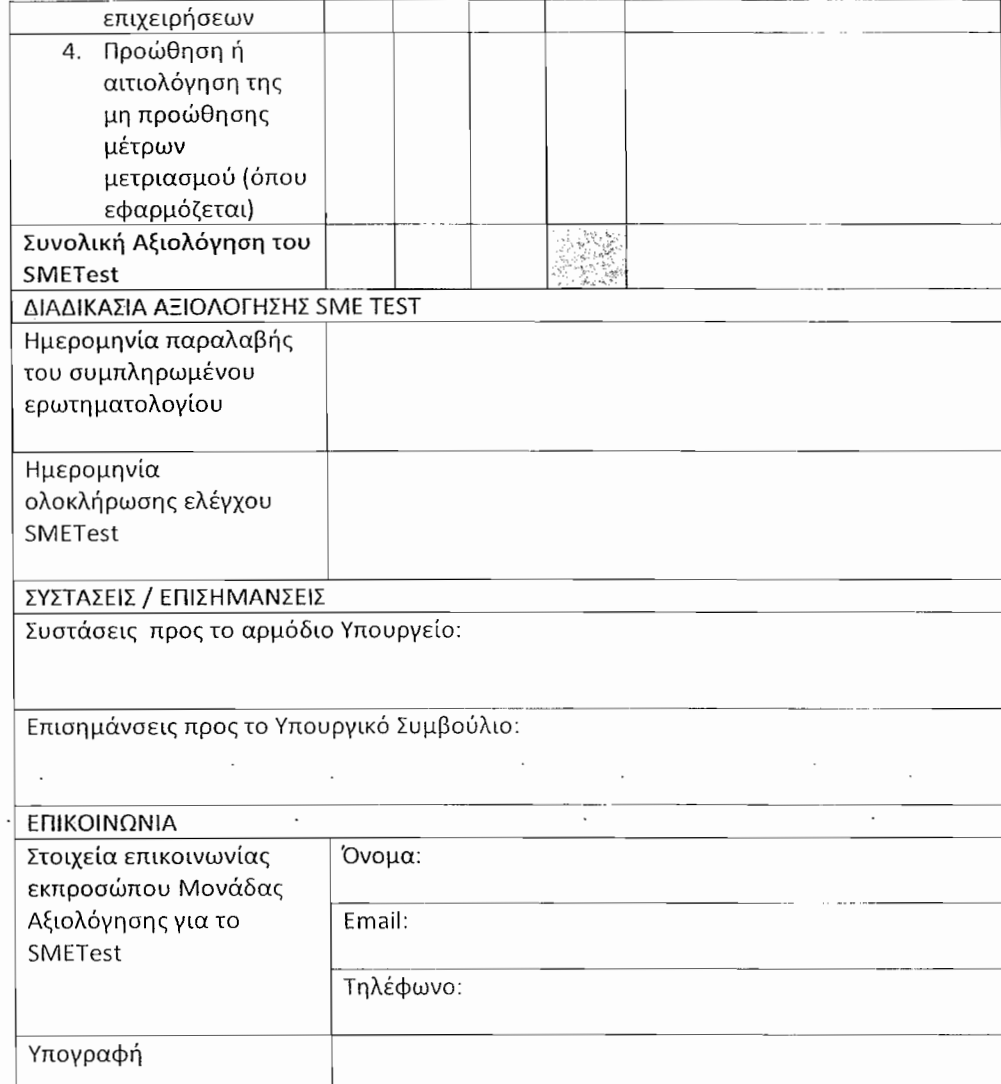

 $\sim$  $\sim 1$  $\ddot{\phantom{0}}$ 

 $19$ 

 $\sim 10^{-1}$ 

 $\label{eq:2.1} \frac{1}{\sqrt{2}}\int_{\mathbb{R}^3}\frac{1}{\sqrt{2}}\left(\frac{1}{\sqrt{2}}\right)^2\left(\frac{1}{\sqrt{2}}\right)^2\left(\frac{1}{\sqrt{2}}\right)^2\left(\frac{1}{\sqrt{2}}\right)^2\left(\frac{1}{\sqrt{2}}\right)^2\left(\frac{1}{\sqrt{2}}\right)^2\left(\frac{1}{\sqrt{2}}\right)^2.$ 

 $\mathcal{L}^{\pm}$ 

Τ

 $\ddot{\phantom{0}}$ 

 $\mathcal{F}^{\text{max}}_{\text{max}}$ 

 $\mathcal{L}_{\mathcal{A}}$ 

# ΣΥΝΗΜΜΕΝΟ 1 ΠΙΝΑΚΑΣ ΑΝΤΙΣΤΟΙΧΙΑΣ Ο Περί Προστασίας του Καταναλωτή Νόμος του 2018

 $\sim$ 

ł,

 $\label{eq:2} \frac{d\mathbf{r}}{d\mathbf{r}} = \frac{1}{2} \sum_{i=1}^n \frac{d\mathbf{r}}{d\mathbf{r}} \, \frac{d\mathbf{r}}{d\mathbf{r}} \, .$ 

 $\mathcal{F}_{\mathcal{F}}$ 

ङ्गा विक

 $\epsilon_{\rm c}$ 

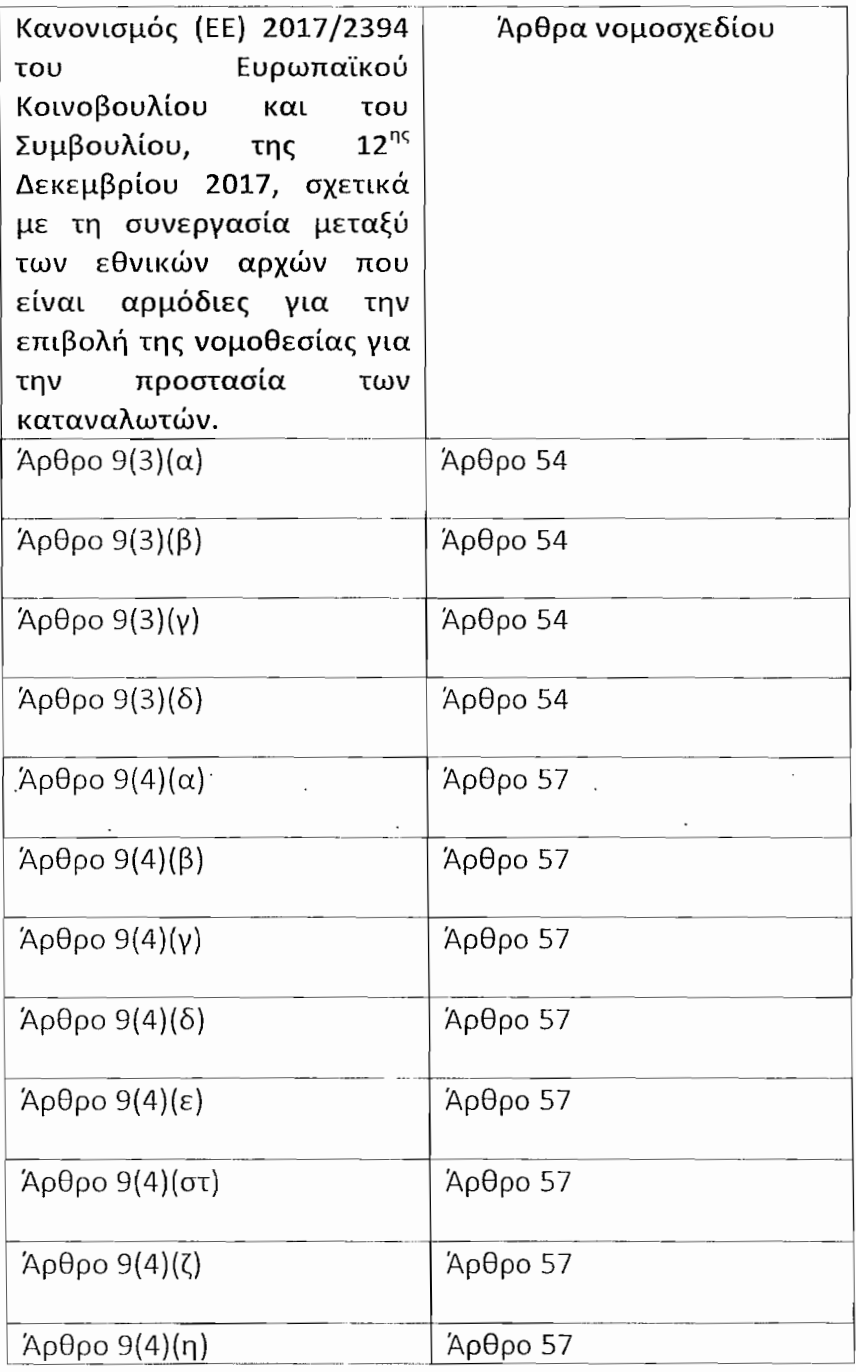

# **ΣΥΝΗΜΜΕΝΟ 2** ΠΙΝΑΚΑΣ ΑΠΟΔΕΚΤΩΝ

#### Υπουργείο Άμυνας

Εμμανουήλ Ροϊδη 4, 1432 Λευκωσία Τηλέφωνο: 22 807500  $\Phi$ aξ: 22 676182 defence@mod.gov.cy

#### Υπουργείο Γεωργίας, Αγροτικής Ανάπτυξης και Περιβάλλοντος

Αμφιπόλεως 6 2025 Στρόβολος Λευκωσία. Τηλέφωνο: 22 408326  $\Phi$ aξ: 22 780623 registry@moa.gov.cy

# Υπουργείο Δικαιοσύνης και Δημόσιας Τάξεως

Λεωφόρος Αθαλάσσης 125 1461 Λευκωσία Τηλέφωνο: 22 805955  $\Phi$ a $\xi$ : 22 518356  $\text{registery}(\widehat{a}$ mjpo.gov.cy

#### Υπουργείο Εξωτερικών

Λεωφόρος Προεδρικού Μεγάρου 1447 Λευκωσία Τηλέφωνο: 22 651000  $\Phi$ aξ: 22 661881 <u>info@mfa.gov.cy</u>

#### Υπουργείο Εργασίας και Κοινωνικών Ασφαλίσεων

Λεωφόρος Βύρωνος 7 1463 Λευκωσία Τηλέφωνο: 22 401600 Φαξ: 22 670993 administration@mlsi.gov.cy

#### Υπουργείο Εσωτερικών

1453, Λευκωσία Τηλέφωνο: 22 867800  $\Phi$ aξ: 22 671465  $info(\omega \text{moi.gov.cy})$ 

#### Υπουργείο Μεταφορών, Επικοινωνιών και Έργων

Αχαιών 28, 1424 Λευκωσία Τηλέφωνο: 22 800100  $Φαξ: 22 776266$ permsec@mcw.gov.cy

#### Υπουργείο Οικονομικών

Γωνία Μιχαήλ Καραολή & Γρηγόρη Αυξεντίου 1439 Λευκωσία Τηλέφωνο: 22 601010  $Φαξ$ : 22 602723 registry@mof.gov.cy

#### Υπουργείο Παιδείας και Πολιτισμού

Γωνία Κίμωνος και Θουκυδίδου Ακρόπολη, 1434 Λευκωσία Τηλέφωνοο: 22 800600/700  $\Phi$ a $\xi$ : 22 426349 registry@moec.gov.cy

#### Υπουργείο Υγείας

Γωνία Προδρόμου 1 & Χείλωνος 17 1448 Λευκωσία, Κύπρος Τηλέφωνο: 22 605300  $\Phi$ aξ: 22 605301 perm.sec@moh.gov.cy

# Κεντρική Τράπεζα της Κύπρου

 $T.0.25529$ 1395 Λευκωσία Τηλέφωνο: 22714100  $\Phi$ aξ: 22714959 humanresource@centralbank.cy

# Κυπριακός Οργανισμός Τουρισμού

 $T.0.24535$ 1390 Λευκωσία Τηλέφωνο: 22691100 Φαξ: 22334696 cytour@visitcyprus.com

## Ενιαίος Φορέας Εξώδικης Επίλυσης Διαφορών Χρηματοοικονομικής Φύσης

Τ.Θ.25735, 1311 Λευκωσια Τ.Θ.26722, 1647 Λευκωσια Τηλέφωνο: 22848900  $\Phi$ aξ: 22660584, 22660118 enquiries $@$ financialombudsman.gov.cy

# Επίτροπο Διοικήσεως και Προστασίας Ανθρωπίνων Δικαιωμάτων

Era House, Διαγόρου 2, 1097 Λευκωσία Τ.Θ.: 22166, 1518 Λευκωσία Τηλέφωνο: 22 405500 / 501 Φαξ: 22 672881 ombudsman@ombudsman.gov.cy

#### Επίτροπο Νομοθεσίας

Γωνία Απελλή και Παύλου Νιρβάνα Άγιοι Ομολογητές 1492 Λευκωσία Τηλέφωνο: 22 873002, 22 873003  $\Phi$ aξ: 22 667055 olcommissioner@olc.gov.cy

Επίτροπο Προστασίας Δεδομένων Προσωπικού Χαρακτήρα Τ.Θ. 23378, 1682 Λευκωσία Τηλέφωνο: 22818456 Φαξ: 22 304565 commissioner@dataprotection.gov.cy

#### Επιτροπή Προστασίας Ανταγωνισμού

Λεωφόρος Στροβόλου 53, Τ.Θ. 23467, 1683 Λευκωσία Τηλέφωνο: 22 606660 Φαξ: 22 304944 chairman@competition.gov.cy

# Γραφείο Επιτρόπου Ρυθμίσεως Ηλεκτρονικών Επικοινωνιών και Ταχυδρομείων Ηλιουπόλεως 12, 1101 Λευκωσία,

Τ.Θ. 24412, 1704 Λευκωσία  $info@ocecpr.org.cy$ 

#### Σύνδεσμος Τραπεζών Κύπρου

 $T.0.16113$ 2086 Λευκωσία Τηλέφωνο: 22664293  $\Phi$ aξ: 22665135  $info(\omega)$  acb.com.cy

#### Σύνδεσμος Ασφαλιστικών Εταιρειών Κύπρου

 $T.\Theta$  22030 1516 Λευκωσία Τηλέφωνο: 22452990  $\Phi$ a $\xi$ : 22374288  $info(\omega)$ iac.org.cy

#### Παγκύπριος Σύνδεσμος Ξενοδόχων

T.O. 24772 1303 Λευκωσία Τηλέφωνο: 22452820 Φαξ: 22375460 cha@cyprushotelassociation.org

#### Παγκύπριος Δικηγορικός Σύλλογος

 $T. \Theta$ . 21446, 1508 Λευκωσία Τηλέφωνο: 22 873300  $\Phi\alpha\xi$ : 22 87 3013  $info$ @cybar.org.cy

#### Κυπριακός Σύνδεσμος Καταναλωτών

Τ.Θ. 24874, 1304 - Λευκωσία Τηλέφωνο: 700 00 700 Φαξ: 22 516118 info@katanalotis.org.cy

#### Παγκύπρια Ένωση Καταναλωτών και Ποιότητας Ζωής

Τ.Θ. 16033, 2085 Στρόβολος Τηλέφωνο: 22 313111  $\Phi$ aξ: 22 463077 consumersunion@cytanet.com.cy

#### Σύνδεσμος Προστασίας Δανειοληπτών Κύπρου

Θέκλας Λυσιώτης 21, T.K: 3030, Λεμεσός, Κύπρος Τηλέφωνο: 25 746565 debtorsassociation@gmail.com

#### Σύνδεσμος Προστασίας Πρώτης Κατοικίας

Αισχύλου 11, 4525 Μονή, Λεμεσός Τηλέφωνο: 7000 6474 Φαξ: 2502 8087 info@sppk.org.cy

#### Φορέας Ελέγχου Διαφήμισης Κύπρου

Τηλέφωνο: 99198954  $info$  ( $@$ fed.org.cy

#### Πανεπιστήμιο Κύπρου

 $\mathcal{L}$ 

Κτήριο Συμβουλίου-Συγκλήτου «Αναστάσιος Γ. Λεβέντης» Λεωφ. Πανεπιστημίου 1 2109 Αγλαντζιά, Λευκωσία Τ.Θ. 20537, 1678 Λευκωσία, Κύπρος Τηλέφωνο: 22 894000  $info@$ , ucy. ac. cy

#### Ευρωπαϊκό Πανεπιστήμιο Κύπρου

Τ.Θ.: 22006, 1516 Λευκωσία-Κύπρος Τηλέφωνο: 22 713000 Φαξ: 22662051 a.beka@euc.ac.cy

#### Πανεπιστήμιο Λευκωσίας

Μακεδονιτίσσης 46, Έγκωμη  $T.\Theta. 24005$ 

1700 Λευκωσία, Κύπρος Τηλέφωνο: 22 841528 admissions@unic.ac.cy

#### Πανεπιστήμιο Νεάπολις Πάφου

Λεωφόρος Δανάης 2 8042 Πάφος Κύπρος  $T.0.61744$ 8042 Πάφος Τηλέφωνο: 26 843300  $\Phi$ a $\xi$ : 26 931944  $info(\omega)$ nup.ac.cy

#### Πανεπιστήμιο Frederick

Γιάννη Φρειδερίκου 7 Παλουριώτισσα, 1036, Λευκωσία Τηλέφωνο: 22 394394 Φαξ: 22 22438234  $info@$ frederick.ac.cy

#### University of Central Lancashire

Λεωφόρος Πανεπιστημίου 12-14 Πύλα, 7080 Λάρνακα Τηλέφωνο: 24 694000  $Φαξ: 24812120$  $info(a)$ uclancyprus.ac.cy

#### Ομοσπονδία Εργοδοτών & Βιομηχάνων (ΟΕΒ)

 $T. \Theta. 21657,$ 1511 Λευκωσία Τηλέφωνο: +357 22 665 102  $\Phi$ aξ: +357 22 669 459  $info(\omega, oeb.org.cy)$ 

#### Κυπριακό Εμπορικό και Βιομηχανικό Επιμελητήριο

 $T.\Theta$ . 21455, 1509 Λευκωσία Τηλέφωνο: 22 889800

# $\Phi a \xi$ : 22 669048 chamber@ccci.org.cy

# Παγκύπρια Οργάνωση Βιοτεχνών Επαγγελματιών Καταστηματαρχών Μέγαρον ΠΟΒΕΚ, Μπουμπουλίνας 15, Λευκωσία, Κύπρος Τηλέφωνα: 22 753862, 99617340 Φαξ: 22 753849

#### Σύνδεσμος Ταξιδιωτικών Πρακτόρων Κύπρου

 $T.0.22369$ 1521 Λευκωσία Τηλέφωνο: 22 666435  $\Phi$ aξ: 22 660330 acta@acta.org.cy

povekcy@cytanet.com.cy

### Γενικός Γραμματέας της Συνομοσπονδίας Εργαζομένων Κύπρου

ţ

κ. Ανδρέας Μάτσας Λεωφ. Στροβόλου 11, 2018 Στρόβολος Τηλέφωνο: 22 849613  $Φαξ$ :22 849850 sek@sek.org.cy christos.karydis@sek.org.cy

#### Γενικός Γραμματέας της Παγκύπριας Εργατικής Ομοσπονδίας

κ. Πάμπης Κυρίτσης Αρχέρμου 29, 1045 Λευκωσία Τηλέφωνο: 22 866485  $\Phi$ a $\xi$ : 22 346828/ peo@peo.org.cy nikos.grigoriou@peo.org.cy

# Γενικός Γραμματέας της Δημοκρατικής Εργατικής Ομοσπονδίας Κύπρου κ. Ιωσήφ Αναστασίου (Πρόεδρος – Γραμματέας Συμβουλίου ΔΕΟΚ) Λεωφ. Λόρδου Βύρωνος 40, 1096 Λευκωσία

Τηλέφωνο: 22872194 Φαξ: 22 441896 deok@cytanet.com.cy anastasiou i@deok.org.cy

#### Πρόεδρος του Παγκύπριου Συνδέσμου Υπεραγορών

κ. Χαράλαμπος Παπαντωνίου Λεωφ. Ελλάδος 1, 8020 Πάφος Τηλέφωνο: 99 310475  $\Phi$ a $\xi$ : 26 819778 pambos.papantoniou@papantoniou.com.cy andreasahadamou@gmail.com

#### Γενικός Γραμματέας της Παγκύπριας Συντεχνίας Δημοσίων Υπαλλήλων

κ. Γλαύκος Χατζηπέτρου Δημοσθένη Σεβέρη 3, 1066 Λευκωσία Τηλέφωνο: 22 844454  $Φαξ$ : 22 668639/ pasysy@pasydy.org

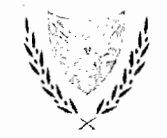

#### ΚΥΠΡΙΑΚΗ ΔΗΜΟΚΡΑΤΙΑ

#### ΥΠΟΥΡΓΕΙΟ ΕΝΕΡΓΕΙΑΣ, ΕΜΠΟΡΙΟΥ, ΒΙΟΜΗΧΑΝΙΑΣ ΚΑΙ ΤΟΥΡΙΣΜΟΥ

08.13.001.028.002 YEEBT: Τηλ: + 357 22200922 +35722200975 Φαξ: e-mail: epapachristoforou@mcit.gov.cy ccps@mcit.gov.cy

29 Ιουνίου 2018

Προς Κατάλογο Αποδεκτών

#### Θέμα: Έναρξη διαβούλευσης σχετικά με την ετοιμασία νέου ενοποιημένου <u>νομοθετήματος με τίτλο «Ο περί Προστασίας του Καταναλωτή Νόμος 2018»</u>

Έχω οδηγίες να αναφερθώ στο πιο πάνω θέμα και να φέρω σε γνώση σας τα ακόλουθα:

2. Στο πλαίσιο ενοποίησης/κωδικοποίησης συγκεκριμένων νομοθεσιών, που ρυθμίζουν θέματα προστασίας των οικονομικών συμφερόντων των καταναλωτών, καθώς και ενίσχυσης και ενδυνάμωσης των εξουσιών και αρμοδιοτήτων της Εντεταλμένης Υπηρεσίας με σκοπό την καλύτερη και αποτελεσματικότερη εφαρμογή των εν λόγω νομοθεσιών, καταρτίστηκε προσχέδιο νομοσχεδίου με τίτλο «Ο Περί της Προστασίας του Καταναλωτή Νόμος του 2018», στο οποίο ενοποιούνται οι ακόλουθες υφιστάμενες οριζόντιες νομοθεσίες:-

- Ο περί των Αθέμιτων Εμπορικών Πρακτικών των Επιχειρήσεων προς τους Καταναλωτές Νόμος του 2007 (103(Ι)/2007) ως τροποποιήθηκε.
- Ο περί Ελέγχου των Παραπλανητικών και Συγκριτικών Διαφημίσεων Νόμος του 2000 (92(Ι)/2000) ως τροποποιήθηκε.
- Ο περί των Δικαιωμάτων των Καταναλωτών Νόμος του 2013 (133(Ι)/2013) ως τροποποιήθηκε.
- - Ο περί Ορισμένων Πτυχών της Πώλησης Καταναλωτικών Αγαθών και των Συναφών Εγγυήσεων Νόμος του 2000 (7(Ι)/2000) ως τροποποιήθηκε.
- Ο περί της Αναγραφής της Τιμής Πώλησης και της Μοναδιαίας Τιμής των Προϊόντων που προσφέρονται στους Καταναλωτές Νόμος του 2000 (112(Ι)/2000) ως τροποποιήθηκε.
- Ο περί Καταχρηστικών Ρητρών σε Καταναλωτικές Συμβάσεις Νόμος του 1996 (93(Ι)/1996) ως τροποποιήθηκε.
- Οι περί των Προϋποθέσεων Πώλησης Εμπορευμάτων σε Τιμές Εκπτώσεων Νόμος του 1990 (34/1990) ως τροποποιήθηκε.
- 3. Η εν λόγω ενοποίηση/κωδικοποίηση έχει επίσης σκοπό τη μερική εναρμόνιση της υφιστάμενης νομοθεσίας στο τομέα προστασίας των καταναλωτών με τον Κανονισμό (ΕΕ) 2017/2394 του Ευρωπαϊκού Κοινοβουλίου και του Συμβουλίου, της 12ης Δεκεμβρίου 2017, σχετικά με τη συνεργασία μεταξύ των εθνικών αρχών που είναι αρμόδιες για την επιβολή της νομοθεσίας για την προστασία των καταναλωτών.
- 4. Στο εν λόγω προσχέδιο νομοσχεδίου προβλέπονται συνολικά οι αρμοδιότητες (ΥΠΚ), συμπεριλαμβανομένων της επιβολής διοικητικών προστίμων και της δυνατότητας καταχώρησης αιτήσεων στο δικαστήριο για έκδοση απαγορευτικών διαταγμάτων. Επιπρόσθετα, περιλαμβάνεται σχετική πρόνοια, η οποία διασφαλίζει τη δυνατότητα σε καταναλωτές να εγείρουν αγωγή ενώπιον αρμόδιου δικαστηρίου για αποκατάσταση και/ή καταβολή αποζημίωσης.
- 5. Η ενοποίηση των προαναφερθεισών νομοθεσιών αποσκοπεί κυρίως στην αποτελεσματικότερη προστασία του καταναλωτή, στην ενδυνάμωση της συνεργασίας και του συντονισμού μεταξύ των αρμόδιων αρχών, καθώς και στην ενίσχυση του νομοθετικού πλαισίου και των εξουσιών της αρμόδιας αρχής με

EH/08.13.001.028.002

Σελίδα 2 από 7

 $\mathfrak{t}_{\mathbb{Z}_2}$ 

σκοπό την ορθότερη και καλύτερη εφαρμογή της ισχύουσας νομοθεσίας, η οποία χρήζει εκσυγχρονισμού και απλοποίησης.

- 6. Ως εκ των άνω, η ΥΠΚ δια της παρούσης ανακοινώνει την έναρξη Διαβούλευσης, έχοντας ως κύριο μέλημα την επιδίωξη μιας όσο το δυνατό πιο ευρείας και κυρίως εποικοδομητικής αλληλεπίδρασης μεταξύ των αρμόδιων αρχών, οι οποίες εμπλέκονται στη διαμόρφωση της νομοθετική πρότασης, καθώς επίσης και όλων των ενδιαφερόμενων μερών τα οποία ενδεχομένως να επηρεαστούν από την εφαρμογή της.
- 7. Πιο κάτω παρατίθενται συνοπτικά οι κύριες τροποποιήσεις και προσθήκες ως έχουν συμπεριληφθεί στο ενοποιημένο νομοσχέδιο:
- Κωδικοποίηση των κυριότερων οριζόντιων νομοθεσιών προστασίας καταναλωτή σε ενιαίο κείμενο.
- Ενοποίηση διαδικαστικών διατάξεων και συμπλήρωση διαδικαστικών κενών.
- Εισαγωγή ενιαίου μέρους καθηκόντων, εξουσιών και αρμοδιοτήτων της Εντεταλμένης Υπηρεσίας.
- Θέσπιση δυνατότητας επιβολής διοικητικού προστίμου για όλες τις παραβάσεις του Νόμου.
- Κατάργηση της αυτοδίκαιης αναστολής της είσπραξης του προστίμου σε περίπτωση άσκησης προσφυγής.
- Εισαγωγή της εξουσίας λήψης μέτρων για έκδοση απαγορευτικού διατάγματος.
- Διευκρίνιση της δυνατότητας ανάληψης δεσμεύσεων εκ μέρους των εμπορευομένων προς την ΥΠΚ σχετικά με την παύση των διαπιστωθεισών παραβάσεων και την άρση των επιβλαβών συνεπειών για τους καταναλωτές.
- Εισαγωγή δυνατότητας ενημέρωσης, κατά περίπτωση και με τα κατάλληλα μέσα, των καταναλωτών οι οποίοι ισχυρίζονται ότι έχουν υποστεί ζημία ως

συνέπεια παράβασης του παρόντος Νόμου, σχετικά με τη διαδικασία διεκδίκησης αποζημίωσης.

Εισαγωγή πρόνοιας σχετικά με την εξουσία της Εντεταλμένης Υπηρεσίας να διατάσσει, κατά περίπτωση, τον εμπορευόμενο και/ή οποιοδήποτε τρίτο μέρος, όπως παρόχους υπηρεσιών διαδικτύου και οποιονδήποτε παρέχει φιλοξενία ή μεταδίδει πληροφορίες να αφαιρέσει περιεχόμενο ή να περιορίσει την πρόσβαση σε επιγραμμική διεπαφή ή να προβεί σε - ρητή αναγραφή προειδοποίησης προς τους καταναλωτές κατά την πρόσβαση τους σε επιγραμμική διεπαφή.

Εισαγωγή πρόνοιας σχετικά με την εξουσία της Εντεταλμένης Υπηρεσίας να διατάσσει, κατά περίπτωση, πάροχο υπηρεσιών υποδοχής και/ή οποιοδήποτε τρίτο μέρος, όπως παρόχους υπηρεσιών διαδικτύου και οποιονδήποτε παρέχει φιλοξενία ή μεταδίδει πληροφορίες να διαγράψει, να απενεργοποιήσει ή να περιορίσει την πρόσβαση σε επιγραμμική διεπαφή.

- Εισαγωγή πρόνοιας σχετικά με την εξουσία της Εντεταλμένη Υπηρεσίας να διατάσσει, κατά περίπτωση, καταχωρητές ή μητρώα τομέα να διαγράψουν ένα πλήρως εγκεκριμένο όνομα τομέα και όπως ζητήσει από την αρμόδια εποπτική αρχή να προβεί σε σχετική καταχώρηση.
- Εισαγωγή δυνατότητας αγοράς αγαθών ή υπηρεσιών ως δοκιμαστικές αγορές, κατά περίπτωση, ακόμη και με καλυμμένη ταυτότητα, με σκοπό τον εντοπισμό τυχόν παραβάσεων του παρόντος Νόμου και την συγκέντρωση αποδεικτικών στοιχείων.
- Εισαγωγή δυνατότητας άσκησης ιεραρχικής προσφυγής ενώπιον του Υπουργού, μέσα σε προθεσμία τριάντα (30) ημερών από την κοινοποίηση της απόφασης στον παραβάτη και υποχρέωσης λήψης απόφασης από αυτόν εντός 90 ημερών.
- Διατήρηση της δυνατότητας προσώπων με έννομο συμφέρον υποβολής αίτησής τους στο δικαστήριο για έκδοση απαγορευτικού διατάγματος.
- Θέσπιση δυνατότητας καταναλωτή, του οποίου τα οικονομικά συμφέροντα e. έχουν θιγεί, συνεπεία οποιασδήποτε παράβασης των προνοιών του Νόμου, να

EI1/08.13.001.028.002

Σελίδα 4 από 7

εγείρει αγωγή ενώπιον αρμόδιου Δικαστηρίου για καταβολή αποζημίωσης και/ή για υπαναχώρηση από τη σύμβαση και/ή για μείωση του τιμήματος του προϊόντος και/ή της υπηρεσίας, το οποίο αποτελεί το αντικείμενο της σύμβασης και/ή για οποιαδήποτε άλλη εύλογη απαίτηση ως θεραπεία και/ή ως αποκατάσταση και/ή ως επανόρθωση της βλάβης που έχει υποστεί.

- Θέσπιση ποινικής ευθύνης για μη συμμόρφωση προς το περιεχόμενο των διοικητικών αποφάσεων που διαπιστώνουν παραβάσεις.
- Διευκρίνιση των εξουσιών του Δικαστηρίου σε περίπτωση παράβασης των διατάξεων του παρόντος Νομοσχεδίου, π.χ. δικαίωμα ατομικής αποζημίωσης του θιγόμενου καταναλωτή και παράλληλη θέσπιση νέων θεραπειών.
- Θέσπιση υποχρέωσης από το Δικαστήριο αυτεπάγγελτης εξέτασης παραβίασης των προνοιών του Νόμου.
- Διόρθωση πλημμελειών των εναρμονιστικών νομοθεσιών.
- Ενοποίηση ορισμών, παράθεση γενικών ορισμών στην αρχή του Νομοσχεδίου και ειδικών ορισμών σε κάθε Μέρος.
- Εισαγωγή υποχρέωσης γραπτής ενημέρωσης του καταναλωτή (με σήμανση) για την πολιτική επιστροφών/αλλαγών των καταστημάτων, καθώς και για το δικαίωμα νόμιμης εγγύησης.
- Σε σχέση με τη νόμιμη εγγύηση:
	- επέκταση του χρονικού διαστήματος εντός του οποίου η έλλειψη συμμόρφωσης τεκμαίρεται ότι υφίσταται κατά την παράδοση, από έξι (6) μήνες σε ένα (1) χρόνο,
	- · εισαγωγή πρόνοιας, βάσει της οποίας το χρονικό διάστημα κατά το οποίο το προϊόν βρίσκεται στην κατοχή του πωλητή για σκοπούς επισκευής εξαιρείται της χρονικής διάρκειας της νόμιμης εγγύησης,
	- θέσπιση υποχρέωσης πωλητή να χορηγεί στον καταναλωτή απόδειξη παραλαβής και παράδοσης, όταν λαμβάνει/επιστρέφει ένα προϊόν για σκοπούς επισκευής ή αντικατάστασης και, επιπρόσθετα, χορήγηση

δικαιώματος στον καταναλωτή να ζητά από τον πωλητή γραπτή αναφορά του πορίσματος του τεχνικού ελέγχου που διεξήχθη επί του αγαθού.

- Θέσπιση υποχρέωσης παραχώρησης της δήλωσης εμπορικής εγγύησης γραπτώς στον καταναλωτή ή με άλλο σταθερό μέσο (με την υφιστάμενη νομοθεσία πρέπει να ζητηθεί από τον καταναλωτή).
- Απλοποίηση αναγραφής μοναδιαίας τιμής, μέσω:
	- · της κατάργησης του Παραρτήματος του Νόμου που αφορά στον τρόπο αναγραφής της μοναδιαίας τιμής σε συγκεκριμένα προϊόντα, και
	- · της κατάργησης της υποχρέωσης της αναγραφής δύο μοναδιαίων τιμών σε προϊόντα με στραγγισμένο καθαρό βάρος.
- Τροποποίηση του τρόπου αναγραφής τιμών σε εκπτώσεις, με τρόπο ώστε:
	- · να εφαρμόζεται σε όλα τα προϊόντα και όχι μόνο σε συγκεκριμένες κατηγορίες προϊόντων που προβλέπει ο υφιστάμενος νόμος,
	- σε όλες τις περιπτώσεις, η τιμή στην οποία πωλείτο αμέσως προηγουμένως το προϊόν, να εξακολουθεί να αναγράφεται στο προϊόν προς ενημέρωση των καταναλωτών,
	- ∙ να υπάρχει υποχρέωση αναγραφής –πέραν της προηγούμενης τιμής– είτε της τρέχουσας τελικής τιμής είτε του ποσοστού ή κλάσματος μείωσης της προηγούμενης τιμής, γεγονός που διευκολύνει τις επιχειρήσεις στην ανακοίνωση εκπτώσεων, ενισχύει τον ανταγωνισμό και κατ' επέκταση ευνοεί τους καταναλωτές.
- Υποχρέωση καταστημάτων παροχής υπηρεσιών να αναρτούν εντός του καταστήματος τιμοκατάλογο με τις τιμές των βασικών υπηρεσιών που προσφέρουν και -εφόσον είναι τεχνικά εφικτό- στην πρόσοψη του καταστήματος.
- 8. Παρακαλείσθε το αργότερο μέχρι τις 30/7/2018 όπως αποστείλετε γραπτώς τις απόψεις, σχόλια και εισηγήσεις σας αναφορικά με το επισυναπτόμενο νομοσχέδιο στις ηλεκτρονικές διευθύνσεις ccps@mcit.gov.cy και

Σελίδα 6 από 7
epapachristoforou@mcit.gov.cy. Για οποιεσδήποτε διευκρινίσεις μπορείτε να αποτείνεσθε στην κα. Έλενα Παπαχριστοφόρου, τηλ. 22200922/22200900.

### Αγαπήνορος 2, Μέγαρο ΙΡΙΣ - 1421 Λευκωσία www.consumer.gov.cy

ETI/08.13.001.028.002

Σελίδα 7 από 7

# <u>ΣΥΝΗΜΜΕΝΟ 3</u> ΔΗΜΟΣΙΑ ΔΙΑΒΟΥΛΕΥΣΗ ΣΧΟΛΙΑΣΜΟΣ ΑΠΟΨΕΩΝ ΟΡΓΑΝΟΜΕΝΩΝ ΣΥΝΟΛΩΝ

## 1. <u>Σχολιασμός απόψεων ΠΟΒΕΚ</u>

Άποψη 1: Με την πρόταση προτείνεται η ενοποίηση επτά Νομοθεσιών. Το ερώτημα είναι αν θα ήταν ποιο ορθό και αποτελεσματικό να ενσωματωθούν- ενοποιηθούν και άλλες συναφείς Νομοθεσίες όπως π.χ. «Ο Περί Εμπορικών Περιγραφών Νόμος» ή και άλλων.

**Σχολιασμός:** οι επτά νομοθεσίες, οι οποίες ενοποιούνται με το παρόν νομοθέτημα αποτελούν οριζόντιες νομοθεσίες ρυθμίζουσες την προστασία των οικονομικών συμφερόντων των καταναλωτών και η επιλογή συμπερίληψης των εν λόγω νομοθεσιών, έγινε με γνώμονα την ορθότερη και αποτελεσματικότερη εφαρμογή των βασικότερων νομοθεσιών στον τομέα προστασίας του καταναλωτή.

Άποψη 2: Εγείρονται βασικά ερωτηματικά που αφορούν ουσιαστικές διευκρινίσεις σε σημαντικές πρόνοιες του ενοποιημένου Νομοσχεδίου. Επίσης διερωτόμαστε για τις πρακτικές δυνατότητες ουσιαστικού ελέγχου, τήρησης και επιβολής των διοικητικών ποινών, λαμβανομένου υπόψη και τις δυνατότητες και την στελέχωση της αρμόδιας Υπηρεσίας Προστασίας του Καταναλωτή στο Υπουργείο σας.

Σχολιασμός: Εφόσον δεν συγκεκριμενοποιούνται τα βασικά ερωτηματικά που αφορούν ουσιαστικές διευκρινίσεις σε σημαντικές πρόνοιες του νομοσχεδίου, όπως αυτολεξεί αναφέρεται στην επιστολή σας, δυστυχώς δεν είμαστε και σε θέση να προβούμε σε οποιοδήποτε σχολιασμό. Όσον αφορά το σχόλιο σας για τις πρακτικές δυνατότητες ουσιαστικού ελέγχου, τήρησης και επιβολής των διοικητικών ποινών, σας διαβεβαιώνουμε ότι δεν υφίσταται κανένα κώλυμα ως προς την ορθή και ουσιαστική εφαρμογή της σχετικής πρόνοιας, είτε λόγω περιορισμένων δυνατοτήτων είτε λόγω μη επαρκούς στελέχωσης της Υπηρεσίας.

#### 2. Σχολιασμός απόψεων Συνδέσμου Τραπεζών Κύπρου

**Άποψη 1** : Στην ερμηνεία της "Εντεταλμένης Υπηρεσίας" θα μπορούσε να προστεθεί ότι οποιαδήποτε εξουσία του Διευθυντή της εν λόγω Υπηρεσίας με σκοπό να ενεργεί για λογαριασμό του θα πρέπει να γίνεται γραπτώς.

Σ**χολιασμός :**Θα συμπεριληφθεί σχετική πρόνοια.

Άποψη 2: Ο τίτλος του άρθρου 36 θα μπορούσε να τροποποιηθεί και να φέρει τον νέο τίτλο "Δικαιώματα του Καταναλωτή".

**Σχολιασμός**: Τα δικαιώματα του καταναλωτή είναι ευρύτερα από τα οριζόμενα στο άρθ. 36. Το άρθ. 36 ρυθμίζει μόνο τα δικαιώματα που παρέχει ευθέως ο Νόμος, σε εναρμόνιση με το άρθ. 3 Οδηγίας 99/44/ΕΚ, στον καταναλωτή έναντι του πωλητή. Δικαιώματα στον καταναλωτή παρέχονται όμως και μέσω της εμπορικής εγγύησης του κατασκευαστή, πωλητή ή άλλου προσώπου, η οποία πρέπει να πληροί κάποιες ελάχιστες προϋποθέσεις που ορίζονται στο άρθ. 39 του νομοσχεδίου, σε εναρμόνιση με το άρθ. 6 της Οδηγίας 99/44/ΕΚ. Σημειωτέον ότι σε μεταγενέστερα ενωσιακά νομοθετήματα, π.χ. Οδηγία 83/2011/ΕΕ, γίνεται διάκριση μεταξύ νόμιμης και εμπορικής εγγύησης, η οποία διάκριση έχει επικρατήσει ορολογικά.

Άπ**οψη 3**: Διαφωνούμε με την εξουσία που παρέχεται στον Διευθυντή δυνάμει του άρθρου 58(2) για την δημοσίευση ή απαίτηση δημοσίευσης εκ μέρους του εμπορευόμενου της ανάληψης δέσμευσης. Οι όροι τέτοιας δέσμευσης, η παραχώρηση της οποίας δεν είναι υποχρεωτική, θα πρέπει να παραμένουν μόνο μεταξύ της Υπηρεσίας και του Εμπορευόμενου. Εξάλλου η δέσμευση είναι υπό τύπον συμφωνίας παρά δέσμευσης μεταξύ της Υπηρεσίας και του Εμπορευόμενου.

Σχολιασμός: Η δημοσιοποίηση της δέσμευσης έγκειται στη διακριτική ευχέρεια του Διευθυντή, άρα δε θα πραγματοποιείται σε κάθε περίπτωση. Η πρόνοια δεν είναι καινούρια, απλώς διασαφηνίζει τις δυνατότητες που παρέχονται ήδη από την υφιστάμενη νομοθεσία, π.χ. άρθ. 11(3) σε συνδυασμό με άρθ. 17 Ν. 103(Ι)/2007, άρθ. 24(3) σε συνδυασμό με το άρθ. 30 Ν. 133(Ι)/2013. Αντίστοιχες πρόνοιες υπάρχουν επίσης στο αγγλικό νόμο περί προστασίας καταναλωτή (Consumer Protection Act 2015), π.χ. Schedule 3, s. 7(1). Σημειωτέον επίσης ότι πρόνοια περί δημοσίευσης των δεσμεύσεων περιέχεται

και στο άρθρο 9(7) του Κανονισμού (ΕΕ) αρ. 2017/2394 ως ελάχιστη εξουσία των εθνικών εποπτικών αρχών. Διευκρινίζεται ότι η συμφωνία ανάληψης δέσμευσης γίνεται μεν μεταξύ της Υπηρεσίας και του εμπορευόμενου, αλλά αφορά τη διασφάλιση των συλλογικών συμφερόντων των καταναλωτών. Ως εκ τούτου, η δημοσίευσή της, εφόσον την κρίνει απαραίτητη ο Διευθυντής, αποσκοπεί στην ενημέρωση των καταναλωτών για την πληρέστερη προστασία των δικαιωμάτων τους.

 $\frac{1}{2}$  $\frac{1}{2}$ 

<u>}</u>

Άποψη 4: Στο τέλος του άρθρου 54 θα μπορούσε να προστεθεί παρόμοιο λεκτικό ως προτείνεται κατωτέρω:

"Νοείται ότι οι εν λόγω εξουσίες της Εντεταλμένης Υπηρεσίας δύναται να ασκηθούν νοουμένου ότι υπάρχει εύλογη αιτία να πιστεύουν ότι τελείται παράβαση και ή επέρχεται παράβαση του παρόντος Νόμου. Η κατάσχεση και ή εξέταση οποιονδήποτε στοιχείων και ή πληροφοριών και ή εγγράφων δύναται να πραγματοποιείται νοουμένου ότι η Εντεταλμένη Υπηρεσία έχει εύλογη αιτία να πιστεύει ότι τα εν λόγω στοιχεία και ή πληροφορίες και ή έγγραφα ενδεχομένως να περιέχουν σχετική πληροφόρηση και να χρειαστούν για αποδεικτικούς σκοπούς αναφορικά με οποιαδήποτε παράβαση και ή πιθανή παράβαση του παρόντος Νόμου."

**Σχολιασμός:** Η ενάσκηση των εξουσιών της Εντεταλμένης Υπηρεσίας γίνεται πάντοτε υπό την επιφύλαξη της αρχής της αναλογικότητας κατ' άρθ. 52 του περί των Γενικών Αρχών του Διοικητικού Δικαίου Νόμου του 1999 (Ν. 158(Ι)/1999), η οποία εμπερικλείει τα στοιχεία που αναφέρονται στο ανωτέρω σχόλιο.

Άποψη 5: Αναφορικά με το άρθρο 54 (γ) πρέπει να διευκρινιστεί πώς θα γίνεται η ειδοποίηση των εκπροσώπων και ή μελών του εμπορευόμενου με σκοπό την παροχή πληροφοριών. Νοείται ότι πρέπει να διευκρινιστεί που και πως θα πραγματοποιείται η εν λόγω διαδικασία και που θα καταγράφονται οι απαντήσεις αυτών (πρέπει να τεθεί σχετική διαδικασία που να διασφαλίζει τα δικαιώματα όλων των επηρεαζόμενων προσώπων). Ο ορθότερος τρόπος είναι η Υπηρεσία να αποτείνεται στον εμπορευόμενο και αυτός θα διορίζει το κατάλληλο μέλος του προσωπικού του ή τον εκπρόσωπό του. Δεν ενδείκνυται η Υπηρεσία να αποτείνεται μόνη της σε μέλη του προσωπικού.

**Σχολιασμός:** Για λόγους αποτελεσματικότερης εφαρμογής των εν λόγω διατάξεων, σύμφωνα πάντα και με την μέχρι σήμερα αποκομισθείσα εμπειρία της Υπηρεσίας, κρίνεται σκόπιμο όπως η υφιστάμενη διατύπωση παραμείνει ως έχει.

Άποψη 6: Να δοθούν περαιτέρω διευκρινίσεις σε σχέση με το άρθρο 54 (ζ) και (η). Σημειώνεται ότι πρακτικά θα υπάρχει πρόβλημα σε σχέση με το άρθρο 54 (η). Για παράδειγμα πως θα προβαίνει η Εντεταλμένη Υπηρεσία, με καλυμμένη ταυτότητα, σε αγορά υπηρεσιών από την Τράπεζα, τι στοιχεία θα προσκομίζει στην τελευταία κλπ? Σημειώνεται ότι οι τράπεζες δεν δύνανται να προσφέρουν υπηρεσίες αν δεν έχουν προβεί πρώτα σε ταυτοποίηση του πελάτη.

Σχολιασμός: Οι συγκεκριμένες διατάξεις αντικατοπτρίζουν το περιεχόμενο των διατάξεων του άρθρου 9(3)(β) και (δ) του Κανονισμού (ΕΕ) 2017/2394 σχετικά με τη συνεργασία μεταξύ των εθνικών αρχών που είναι αρμόδιες για την επιβολή της νομοθεσίας για την προστασία των καταναλωτών. Οι διατάξεις αυτές αφορούν ελάχιστες εξουσίες έρευνας που παρέχει ο Κανονισμός στις εθνικές αρχές που είναι αρμόδιες για την εφαρμογή της καταναλωτικής νομοθεσίας. Οι διατάξεις είναι γενικές εφαρμογής και δεν περιορίζονται στον τραπεζικό τομέα.

Άποψη 7: Πρέπει να υπάρξει διαβούλευση αναφορικά με την απόκτηση και ή αποδοχή δεσμεύσεων από τον εμπορευόμενο, τη σχετική διαδικασία και τις συνέπειες τέτοιας δέσμευσης. Για παράδειγμα, πως θα ξεκινάει η εν λόγω διαδικασία, θα υπάρχει διαπραγμάτευση σε σχέση με το περιεχόμενο της δέσμευσης κλπ.

**Σχολιασμός**: Σύμφωνα με τις πρόνοιες του άρθ. 58(1), «Εάν ο Διευθυντής έχει λόγο να πιστεύει ότι ένας εμπορευόμενος διαπράττει ή έχει διαπράξει παράβαση ή πρόκειται να διαπράξει παράβαση του παρόντος Νόμου, τότε, <mark>δύναται να αποδεχθεί</mark> από τον εμπορευόμενο γραπτή ανάληψη δέσμευσης, η οποία υπογράφεται από τον εμπορευόμενο στο έντυπο το οποίο περιέχεται στο Παράρτημα V, με τις ανάλογες προσθήκες ή αφαιρέσεις, με βάση το οποίο ο εμπορευόμενος αναλαμβάνει να πληροί τους όρους και προϋποθέσεις των υποχρεώσεων που ανέλαβε» (υπογράμμιση δική μας). Επομένως, όταν ο Διευθυντής διερευνά ενδεχόμενη παράβαση ή έχει αποφανθεί ότι υπάρχει παράβαση, ο εμπορευόμενος μπορεί να προτείνει στο Διευθυντή την ανάληψη δεσμεύσεων. Στη βάση της πρότασης του εμπορευομένου, μπορεί να ξεκινήσουν διαπραγματεύσεις, χωρίς όμως

κάτι τέτοιο να είναι πάντοτε αναγκαίο. Εφόσον ο Διευθυντής ικανοποιείται από το περιεχόμενο των δεσμεύσεων συνάπτεται η συμφωνία ως το Παράρτημα V.

**Άποψη 8**: Περαιτέρω, φέρουμε ένσταση αναφορικά με την εξουσία της Εντεταλμένης Υπηρεσίας να διατάσσει τρίτα πρόσωπα να διαγράφουν, να απενεργοποιήσουν, να περιορίσουν την πρόσβαση σε συγκεκριμένη πληροφόρηση (βλέπετε άρθρα 57(ζ), (η) και (θ)) – πως θα γίνεται κάτι τέτοιο; μονομερώς; χωρίς την συγκατάθεση και ή εμπλοκή του εμπορευόμενου;

**Σχολιασμός:** Οι διατάξεις του άρθρου 57(ζ), (η) και (θ) αντικατοπτρίζουν το περιεχόμενο του άρθρου 9(4)(ζ) του Κανονισμού (ΕΕ) 2017/2394 σχετικά με τη συνεργασία μεταξύ των εθνικών αρχών που είναι αρμόδιες για την επιβολή της νομοθεσίας για την προστασία των καταναλωτών. Οι σχετικές διατάξεις του Κανονισμού αφορούν τις ελάχιστες εξουσίες επιβολής που πρέπει να διαθέτουν οι εθνικές αρχές που είναι αρμόδιες για την εφαρμογή της νομοθεσίας προστασίας καταναλωτή. Αφού πρόκειται για εξουσίες επιβολής, σε περίπτωση μη συμμόρφωσης του εμπορευόμενου, οι εξουσίες αυτές θα ασκούνται μονομερώς με τη συνδρομή της αρμόδιας αρχής (ΓΕΡΗΕΤ).

σε σχέση με το περιεχόμενο της Συμφωνίας Ανάληψης Δέσμευσης ως αυτή επισυνάπτεται ως Παράρτημα V στο εν λόγω νομοσχέδιο. Στα πλαίσια της διαδικασίας η οποία πρέπει να καθοριστεί σε σχέση με το αποδοχή δεσμεύσεων θα πρέπει να ληφθεί υπόψη ότι η Συμφωνία Ανάληψης Δέσμευσης θα τυγχάνει σχετικής διαβούλευσης και/ή πιθανής τροποποίησης (προσθήκη και/ή αφαίρεση όρων) αναλόγως των περιστατικών της κάθε υπόθεσης.

**Σχολιασμός:** Σύμφωνα με το άρθρο 58(1) του νομοσχεδίου «(1) Εάν ο Διευθυντής έχει λόγο να πιστεύει ότι ένας εμπορευόμενος διαπράττει ή έχει διαπράξει παράβαση ή πρόκειται να διαπράξει παράβαση του παρόντος Νόμου, τότε, δύναται να αποδεχθεί από τον εμπορευόμενο γραπτή ανάληψη δέσμευσης, η οποία υπογράφεται από τον εμπορευόμενο <u>στο έντυπο το οποίο περιέχεται στο Παράρτημα με τις ανάλογες προσθήκες ή</u> <u>αφαιρέσεις,</u> με βάση το οποίο ο εμπορευόμενος αναλαμβάνει να πληροί τους όρους και προϋποθέσεις των υποχρεώσεων που ανέλαβε» (σήμανση δική μας).

Άποψη 10: Αναφορικά με τα άρθρα 57(ια) και (ιβ) το διοικητικό πρόστιμο έχει καθοριστεί μέχρι €500.000 καθώς επίσης και το πρόστιμο για κάθε μέρα παράβασης μετά την επιβολή διοικητικού προστίμου έχει καθοριστεί μέχρι τις €5.000. Ως φαίνεται παρά την ενοποίηση των νομοθεσιών τα εν λόγω ποσά δεν διαφοροποιούνται. Παλαιότερα το μέγιστο ποσό διοικητικού προστίμου και το πρόστιμο επιπρόσθετης παράβασης ήταν διαφορετικό αναλόγως της νομοθεσίας και θα πρέπει και στο παρόν νομοσχέδιο να διαφοροποιηθούν αναλόγως της παράβασης στην βάση των μέγιστων ποσών διοικητικών προστίμων που προνοούνταν στις νομοθεσίες που θα ενοποιηθούν. Περαιτέρω, σημειώνουμε ότι η επιβολή διοικητικού προστίμου μέχρι σήμερα γίνεται κατόπιν έγκρισης του Γενικού Διευθυντή του αρμόδιου Υπουργείου ενώ τώρα με βάση το νομοσχέδιο θα άπτεται της απόλυτης κρίσης της Εντεταλμένης Υπηρεσίας. Συνεπώς, θα πρέπει να παραμείνει το ίδιο καθεστώς, ήτοι κάτι τέτοιο να γίνεται κατόπιν έγκρισης του Γενικού Διευθυντή του αρμόδιου Υπουργείου.

Σχολιασμός: Οι διατάξεις των άρθρων 57(ια) και (ιβ) προνοούν για ανώτατα όρια, όχι για ακριβές ποσό επιβολής προστίμου. Το ακριβές ποσό του προστίμου θα επιβάλλεται εντός των ορίων αυτών. Δεν υπάρχει λόγος διαφοροποίησης των ορίων ανάλογα με την παραβιαζόμενη νομοθεσία. Με βάση την ισχύουσα νομοθεσία το πρόστιμο επιβάλλεται με αιτιολογημένη κρίση της Εντεταλμένης Υπηρεσίας, χωρίς έγκριση του Γενικού Διευθυντή του Υπουργείου - βλ. άρθ. 12(1) Ν. 103(Ι)/2007 για τις αθέμιτες εμπορικές πρακτικές και άρθ. 6B Ν. 92(Ι)/2000 σχετικά με τις παραπλανητικές και συγκριτικές διαφημίσεις.

Άποψη 11: Αναφορικά με το άρθρο 58 (4) θεωρούμε ότι πρέπει να διαφοροποιηθεί το λεκτικό αυτού καθότι πρέπει να είναι δεδομένο ότι σε περίπτωση ανάληψης δέσμευσης ο Διευθυντής θα αναστείλει την διερεύνηση της υπόθεσης ή εάν διαπιστώθηκε παράβαση θα πρέπει να αναστείλει την λήψη οποιονδήποτε μέτρων και όχι κάτι τέτοιο να αποτελεί επιλογή του Διευθυντή.

Σχολιασμός: Η ανάληψη δέσμευσης μπορεί να αφορά μερικές μόνο από τις διαφαινόμενες ή διαπιστωθείσες παραβάσεις. Για τις υπόλοιπες παραβάσεις ή πτυχές αυτών, ο Διευθυντής επιφυλάσσεται του δικαιώματός του για περαιτέρω έρευνα και/ή λήψη μέτρων.

Άποψη 12: Διαφωνούμε σε σχέση με το άρθρο 59 (5) το οποίο θα πρέπει να διαγραφεί. Για ποιους λόγους δεν θα αποφανθεί επί της προσφυγής ο Υπουργός; Και γιατί σε περίπτωση που δεν αποφανθεί ο Υπουργός θα επικυρώνεται η προσβαλλόμενη απόφασης;

ţγ.

 $\mathfrak I$ 2

**Σχολιασμός** Η εμπειρία μέχρι σήμερα έχει καταδείξει ότι η διαδικασία ενώπιον του Υπουργού μπορεί να είναι πολύ χρονοβόρα. Προκειμένου να επισπευσθεί το σύνολο του διοικητικού και δικαστικού ελέγχου της προσβαλλόμενης απόφασης, προτείνεται η εισαγωγή της εν λόγω διάταξης. Η διάταξη περί επικύρωσης της προσβαλλόμενης απόφασης εισήχθη, για να μπορεί ο διοικούμενος να αποταθεί στη συνέχεια στο διοικητικόδικαστήριο μέσα σε εύλογο χρονικό διάστημα από την έκδοσή της και να μην παραμένει τελματωμένη η υπόθεση ενώπιον του Υπουργού. Οι μακροχρόνιες διαδικασίες ελέγχου υπονομεύουν την αποτελεσματικότητα των αποφάσεων της Υπηρεσίας, την προστασία των καταναλωτών, αλλά και τη διασφάλιση των δικαιωμάτων του εμπορευόμενου.

Άποψη 13: Διαφωνούμε σε σχέση με το άρθρο 61 (1) το οποίο αφορά την κατάργηση της αυτοδίκαιης αναστολής της είσπραξης του διοικητικού προστίμου σε περίπτωση άσκησης προσφυγής. Πρέπει να υιοθετηθεί ως αυτό ήταν προηγουμένως.

Σχολιασμός: Η διάταξη αποσκοπεί στην ενίσχυση της αποτρεπτικότητας των αποφάσεων της Υπηρεσίας. Οι επιβαλλόμενες κυρώσεις θα πρέπει να αναστέλλονται μόνο αν, κατά την κρίση του Δικαστηρίου που επιλαμβάνεται της προσφυγής, πληρούνται οι προϋποθέσεις αναστολής της εκτελεστότητας και να μην επέρχεται άσκοπος διαχωρισμός μεταξύ της είσπραξης του προστίμου και των υπολοίπων μέτρων που επιβάλλονται στον παραβάτη.

"Άποψη 14: Αναφορικά με το άρθρο 62 (2) θεωρούμε ότι πρέπει να περιοριστεί σημαντικά το εύρος των προσώπων (το εύρος ως αυτό έχει διατυπωθεί στο νομοσχέδιο είναι αρκετά παρατεταμένο) που θα δύνανται με αίτηση τους στο Δικαστήριο να αιτούνται την έκδοση απαγορευτικού ή προστακτικού διατάγματος, συμπεριλαμβανομένου προσωρινού διατάγματος, με βάση το οποίο θα απαγορεύεται στον εμπορευόμενο να παραβεί ή να συνεχίσει να παραβαίνει τον παρόντα Νόμο. Αυτή η εξουσία θα πρέπει να ασκείται μόνο από τον Διευθυντή της Εντεταλμένης Υπηρεσίας ή τον αρμόδιο Υπουργό.

**Σχολιασμός:** Οι σχετικές πρόνοιες υπάρχουν ήδη στην ισχύουσα νομοθεσία προς εναρμόνιση με ενωσιακές διατάξεις, βλ.

- άρθρο 16 Ν. 103(Ι)/2007 προς εναρμόνιση με το άρθρο 11(1) της Οδηγίας 2005/29/ΕΚ για τις αθέμιτες εμπορικές πρακτικές,

16

- άρθ. 8 Ν. 92(Ι)/2000 προς εναρμόνιση με το άρθρο 5(1) της Οδηγίας 2006/114/ΕΚ για την παραπλανητική και συγκριτική διαφήμιση,

- άρθ. 29 Ν. 133(Ι)/2013 προς εναρμόνιση με το άρθρο 23 της Οδηγίας 2011/83/ΕΕ για τα δικαιώματα των καταναλωτών.

Άποψη 15: Διαφωνούμε με το περιεχόμενο του άρθρου 63 ως αυτό έχει διατυπωθεί στον εν λόγω νομοσχέδιο (θέσπιση δικαιώματος καταχώρησης αγωγής από καταναλωτές). Το δικαίωμα προσφυγής στη δικαιοσύνη υπάρχει έτσι και αλλιώς και είναι κατοχυρωμένο από το Σύνταγμα. Τι προσφέρει το εν λόγω άρθρο; Η απόφαση της Υπηρεσίας δεν γεννά η ίδια το αγώγιμο δικαίωμα, αλλά η αρχική παράβαση του εμπορευόμενου και αυτή είναι η ορθή βάση της αγωγής. Όπως έχει διατυπωθεί αφήνει να νοηθεί ότι η απόφαση της Υπηρεσίαςείναι η βάση της αγωγής.

**Σχολιασμός**: Η διάταξη διευκρινίζει ότι η παράβαση των προνοιών του νόμου παρέχει ατομικό αγώγιμο δικαίωμα στους θιγόμενους καταναλωτές για αποζημίωση και άλλες θεραπείες. Βάση της αγωγής είναι η παράβαση του Νόμου, όχι η απόφαση του Διευθυντή, η οποία δεν αναφέρεται πουθενά ούτε στο σχετικό άρθρο ούτε στο σχετικό Τμήμα του Νόμου και επομένως δεν υπάρχει κίνδυνος παρανόησης. Η διάταξη αποσκοπεί στην ενίσχυση της πρακτικής αποτελεσματικότητας των διατάξεων προστασίας καταναλωτή ως προς του μεμονωμένους καταναλωτές. Τόσο στην Κύπρο όσο και σε επίπεδο ΕΕ διατυπώνεται έντονη κριτική ότι σε πολλές περιπτώσεις είναι ελλιπής η προστασία των μεμονωμένων καταναλωτών έναντι παράνομων εμπορικών συμπεριφορών, διότι οι υφιστάμενοι μηχανισμοί ενίοτε δεν επαρκούν για την πραγματική αποκατάσταση των επελθόντων αποτελεσμάτων σε βάρος των καταναλωτών. Σημειώνεται ότι αντίστοιχες διατάξεις υπάρχουν και σε νομοθεσίες άλλων κρατών μελών της ΕΕ, π.χ. s. 74 ιρλανδικού Consumer Protection Act 2007, άρθ. 9θ(η) του ελληνικού νόμου 2251/1994, Part 4A των αγγλικών Consumer Protection from Unfair Trading Regulations 2008, όπως εισήχθη από τους The Consumer Protection (Amendment) Regulations 2014.

Άποψη 16 : Επίσης, σε συνέχεια του πιο πάνω, δεν είναι ορθό ο Νόμος να προκαθορίζει εναντίον ποιων προσώπων θα καταχωρείται η αγωγή. Ειδικά η αναφορά σε Διευθυντή ή

Γραμματέα εταιρείας είναι παντελώς λανθασμένη, αφού το νομικό πρόσωπο έχει την ευθύνη και με αυτόν συμβλήθηκε ο πελάτης και όχι προσωπικά με τον Διευθυντή ή τον Γραμματέα αυτής! Συνεπώς ζητείται η διαγραφή του άρθρου 63(2)(β) από τις πρόνοιες του Νομοσχεδίου.

7 S

Σχολιασμός: Επανεξετάζοντας το συγκεκριμένο Άρθρο, θα συμφωνήσουμε με το πιο πάνω σχόλιο, καθότι στις αστικές υποθέσεις, εν αντιθέσει με τις ποινικές, η εταιρεία, ως αυτοτελής νομική οντότητα, φέρει οποιαδήποτε τυχόν αστική ευθύνη, ανεξάρτητα από τους διευθυντές και άλλους αξιωματούχους της.

Άποψη 17 : Διαφωνούμε με το περιεχόμενο του Μέρους Χ του εν λόγω νομοσχεδίου (ποινικά αδικήματα). Η περίληψη στο Νόμο άρθρου δια του οποίου να ποινικοποιείται η όποια παράλειψη συμμόρφωσης με τις διατάξεις του Νόμου, θεωρείται υπερβολική και δεν εξυπηρετεί τον σκοπό του Νόμου. Σκοπός του Νόμου είναι η προστασία των δικαιωμάτων των καταναλωτών και εκείνο που πρέπει να διασφαλιστεί είναι ότι σε περίπτωση παράβασης, τα δικαιώματα τους θα αποκατασταθούν. Τα εν λόγω δικαιώματα διασφαλίζονται δυνάμει του άρθρου 57(1)(ια) του Νομοσχεδίου, με διοικητικές κυρώσεις οι οποίες μπορεί να επιβληθούν από την Εντεταλμένη Υπηρεσία. Ως εκ τούτου ότι ο καθορισμός ποινικών ευθυνών θα πρέπει να παραμείνει εκτός Νόμου.

**Σχολιασμός**: Οι πλείστες σχετικές πρόνοιες είναι ήδη σε ισχύ, π.χ. άρθ. 6E N. 92(Ι)/2000 για τις παραπλανητικές και συγκριτικές διαφημίσεις, άρθ. 18 Ν. 103(I)/2007 για τις αθέμιτες εμπορικές πρακτικές, άρθ. 31 Ν. 133(Ι)/2013 για τα δικαιώματα των καταναλωτών. Αντίστοιχες πρόνοιες υπάρχουν και στο αγγλικό δίκαιο – βλ. s. 15 Consumer Protection from Unfair Trading Regulations 2008.Διευκρινίζεται ότι οι πρόνοιες αυτές αποσκοπούν στην ενίσχυση της πρακτικής αποτελεσματικότητας του Νόμου και των αποφάσεων του Διευθυντή ΥΠΚ. Στην πράξη έχει παρατηρηθεί ότι οι εμπορευόμενοι ελάχιστα συμμορφώνονται με τις αποφάσεις του Διευθυντή, ενώ οι δυνατότητες εξαναγκασμού τους μέσω διαταγμάτων δεν είναι επαρκώς αποτελεσματικές λόγω του απαιτούμενου χρόνου έκδοσής τους και λοιπών διαδικαστικών ζητημάτων. Περαιτέρω, η προσωπική ευθύνη των διοικούντων εταιρείες υπάρχει ως πρόσθετο κίνητρο συμμόρφωσης, δεδομένου ότι σε πολλές περιπτώσεις έχει παρατηρηθεί ότι εταιρείες που είχαν προβεί σε παράνομες συμπεριφορές δεν είναι πλέον ενεργές ή είναι υπό εκκαθάριση.

Άποψη 18: Διαφωνούμε με το περιεχόμενο των άρθρων 71, 72 και 73 του εν λόγω (αυτεπάγγελτη νομοσχεδίου εξέταση κατά πόσο πρόσωπο θεωρείται καταναλωτής/αυτεπάγγελτή εξέταση παράβασης του παρόντος Νόμου/αυτεπάγγελτη έκδοση διατάγματος). Πως γίνεται εάν η βάση αγωγής ενός φυσικού προσώπου αφορά συγκεκριμένη παράβαση που εμπίπτει εντός συγκεκριμένης νομοθεσίας να δίδεται η δυνατότητα στο Δικαστήριο αυτεπάγγελτα να εξετάζει κατά πόσο ο Ενάγοντας θεωρείται καταναλωτής, εάν υπάρχει παράβαση του παρόντος Νόμου και να εκδίδει αυτεπάγγελτα διατάγματα για τέτοιες παραβάσεις εάν αυτές δεν είναι οι βάσεις της αγωγής.

**Σχολιασμός:** Η διάταξη αυτή εισάγεται προς ευθυγράμμιση με σχετική νομολογία του Δικαστηρίου της ΕΕ, η οποία υπογραμμίζει την ανάγκη διαφύλαξης της πρακτικής αποτελεσματικότητας της νομοθεσίας προστασίας καταναλωτή – βλ. ενδεικτικά C-243/08 Panon, ECLI:EU:C:2009:350, σκέψεις 30-32, C-618/10 Banco Español de Crédito, ECLI:EU:C:2012:349, σκέψεις 41-43 με περαιτέρω παραπομπές.

#### 3. Σχολιασμός απόψεων ΕΠΑ

Άποψη 1: Αναφορικά με το άρθ. 54(1) του νομοσχεδίου, παράγραφοι (α) και (ζ), η ΕΠΑ παρατηρεί ότι η Εντεταλμένη Υπηρεσία δύναται να ζητεί από άλλες δημόσιες αρχές να προβαίνουν σε επιτόπιες επιθεωρήσεις και έρευνες και να ζητούν την αποστολή δεδομένων -και εγγράφων. Αυτό όμως κατά την άποψη της ΕΠΑ παραβιάζει την αρχή της αναλογικότητας. Επιπρόσθετα μια τέτοια εξουσία δε λαμβάνει υπ' όψιν τους διαδικαστικούς περιορισμούς που απορρέουν από το θεσμικό πλαίσιο που διέπει άλλες δημόσιες αρχές. Επίσης, η εν λόγω διάταξη ενδεχομένως να δημιουργήσει προβλήματα κι αμφιβολίες σχετικά με τη νομιμότητα της διεξαγωγής αυτεπάγγελτων ερευνών και γενικότερα οποιωνδήποτε ερευνών δυνατό να διεξαχθούν από την ΕΠΑ στο πλαίσιο των περί της Προστασίας του Ανταγωνισμού Νόμων του 2008 και 2014 ή του περί Ελέγχου Συγκεντρώσεων μεταξύ Επιχειρήσεων Νόμου του 2014, καθότι οι ελεγχόμενες επιχειρήσεις δύνανται να ισχυριστούν ότι η ΕΠΑ κατά τη συμμετοχή της στις έρευνες της Εντεταλμένης Υπηρεσίας ταυτόχρονα προέβαινε σε fishing expedition. Συνακόλουθα η ΕΠΑ εισηγείται την απάλειψη της διάταξης αυτής.

**Σχολιασμός** : Οι σχετικές πρόνοιες ενσωματώνουν το άρθρο 9(3) του Κανονισμού (ΕΕ) 2017/2394 σχετικά με τη συνεργασία μεταξύ των εθνικών αρχών που είναι αρμόδιες για την επιβολή της νομοθεσίας για την προστασία των καταναλωτών. Οι εν λόγω διατάξεις του Κανονισμού αφορούν τις ελάχιστες εξουσίες έρευνας που πρέπει να παρέχονται στις εθνικές αρχές αρμόδιες για την εφαρμογή της νομοθεσίας προστασίας του καταναλωτή. Ο σεβασμός της αρχής της αναλογικότητας κρίνεται κατά περίπτωση. Θα πρέπει να προνοείται η σχετική δυνατότητα και ενδεχόμενες επιφυλάξεις να συζητούνται ad hoc, προκειμένου να διασφαλιστεί η όσο το δυνατόν αποτελεσματικότερη προστασία του καταναλωτικού κοινού. Αναφορικά με το θέμα απαίτησης από άλλες δημόσιες αρχές να προβαίνουν στις εν λόγω ενέργειες κατ΄ άρθ. 54(1)(α) του νομοσχεδίου, σημειώστε ότι θα εισαχθεί η ακόλουθη διευκρινιστική πρόνοια, "............ή να υποβάλλει αίτημα λήψης συνδρομής από άλλες αρχές δημόσιου τομέα που θα ενεργούν στα πλαίσια ενάσκησης των δικών τους αρμοδιοτήτων, εφόσον η Εντεταλμένη Υπηρεσία κρίνει τέτοια συνδρομή εύλογη και αναγκαία για τη διερεύνηση ενδεχόμενων παραβάσεων του παρόντος".

Άποψη 2: Επιπρόσθετα η διάταξη του άρθ. 54(1)(ζ) του νομοσχεδίου περί δυνατότητας της Εντεταλμένης Υπηρεσίας να ζητεί έγγραφα και δεδομένα από άλλες δημόσιες αρχές ενδεχομένως να συγκρούεται με τις υποχρεώσεις εχεμύθειας που βαραίνουν την ΠΕΑ δυνάμει του άρθ. 33 των περί της Προστασίας του Ανταγωνισμού Νόμων του 2008 και 2014 και του άρθ. 48 του περί Ελέγχου Συγκεντρώσεων μεταξύ Επιχειρήσεων Νόμου του 2014 και άλλων συναφών διατάξεων των εν λόγω Νόμων. Ως εκ τούτου, η ΕΠΑ εισηγείται να προστεθεί στην παράγραφο (ζ) του άρθρου 54(1) η ακόλουθη διάταξη, η οποία προνοείται και στον οικεί Νόμο περί της Προστασίας του Ανταγωνισμού:

«Νοείται ότι οι δημόσιοι φορείς δύνανται να αρνηθούν την παροχή αιτούμενων πληροφοριών σε περίπτωση που η παροχή θα προσέκρουε σε διάταξη του δικαίου της Ένωσης ή νόμου ή δευτερογενούς νομοθεσίας, που αποσκοπεί στην εναρμόνιση με το δίκαιο της Ένωσης.».

**Σχολιασμός**: Η εισήγηση για προσθήκη νέου εδαφίου στο Άρθρο 54 (ζ) γίνεται αποδεκτή και συγκεκριμένα θα εισαχθεί η ακόλουθη επιφύλαξη: *"Νοείται ότι αρχές δημόσιου τομέα* δύνανται να αρνηθούν την παροχή των αιτούμενων πληροφοριών σε περίπτωση που η

παροχή θα προσέκρουε σε διάταξη του δικαίου της Ένωσης ή νόμου ή δευτερογενούς νομοθεσίας, που αποσκοπεί στην εναρμόνιση με το δίκαιο της Ένωσης.

# 4. Σχολιασμός απόψεων ΓΕΡΗΕΤ

フィ

Άποψη 1: Δεν συμπεριλαμβάνεται στο πιο πάνω Μέρος στο άρθρο του Νομοσχεδίου που αφορά τους ορισμούς ο ορισμός του «ιδιοκτήτης κώδικα» που συμπεριλαμβάνεται στο άρθρο 2 της πιο πάνω Οδηγίας.

**Σχολιασμός** : Οι ορισμοί <u>«ιδιοκτήτης κώδικας»</u> και <u>«διαφήμιση»</u> θα μεταφερθούν από το Μέρος ΙΙ και Μέρος ΙΙΙ αντίστοιχα, στους γενικούς Ορισμούς στο Μέρος Ι, καθότι αναφέρονται σε διάφορα Μέρη του νομοσχεδίου.

'Αποψη 2: Το άρθρο 15 του Νομοσχεδίου έχει βάλει μικρότερο όριο – χρηματικό ποσό από αυτό που συμπεριλαμβάνεται στο άρθρο 3(4) της εν λόγω Οδηγίας. Σε αυτήν αναφέρονται ως threshold τα 50 Ευρώ ενώ στο συγκεκριμένο Νομοσχέδιο αναφέρεται το ποσό των 20 Ευρώ. Σημειώνουμε ότι στο πιο πάνω άρθρο της συγκεκριμένης Οδηγίας, δίδεται στα Κράτη Μέλη η διακριτική ευχέρεια να ορίσουν μικρότερο ποσό από αυτό που συμπεριλαμβάνεται στην Οδηγία. Υπό αυτή την προοπτική η εισαγωγή μικρότερου ποσού [ καλύπτει και προσφέρει μεγαλύτερη προστασία, αφού αποτελεί και αυστηρότερη ρύθμιση του εσωτερικού δικαίου σε μεγαλύτερο εύρος πολιτών- καταναλωτών που έχουν θιγεί.

Σχολιασμός : Προφανώς αναφέρεστε στο Άρθρο 14 (3)(ιδ) και όχι στο Άρθρο 15.

Άποψη 3: Στο άρθρο 16(5) του Νομοσχεδίου που αναφέρεται στην χρήση γλώσσας, αναγράφεται ότι η γλώσσα που χρησιμοποιείται πρέπει να είναι μια από τις επίσημες γλώσσες της Δημοκρατίας. Εισηγούμαι ότι θα έπρεπε να προστεθεί η κάτωθι επιφύλαξη « με την επιφύλαξη των όσων ισχύουν βάσει του Δικαίου της Ανάγκης της Δημοκρατίας που είναι θεσμοθετημένη και σύμφωνα με τις αποφάσεις των Κυπριακών Δικαστηρίων και του Ανωτάτου Δικαστηρίου σχετικά με το θέμα αυτό. Δεν είναι δυνατόν ως γλώσσα προσιτή και ως γλώσσα χρήσης να θεωρηθεί ότι είναι η τουρκική στην πλευρά της Δημοκρατίας, όπως και το αντίστροφο στα κατεχόμενα. Εισηγούμαστε όπως ερωτηθεί η Νομική Υπηρεσία για

το θέμα αυτό, δεδομένου ότι αυτή πρωτοστάτησε κατά την ένταξη της Κυπριακής Δημοκρατίας στην Ε.Ε.

 $\{\,\cdot\,\cdot\,\}$  .

 $\Delta$  1

**Σχολιασμός**: Το άρθρο 16 (5) αναφέρει ότι «Η ενημέρωση που προβλέπεται στο εδάφιο (4) παρέχεται με σαφή, εύκολα αναγνωρίσιμο, ευδιάκριτο και ευανάγνωστο τρόπο και συντάσσεται τουλάχιστον σε μια από τις επίσημες γλώσσες της Δημοκρατίας, <u>νοουμένου</u> <mark>ότι πρόκειται για επίσημη γλώσσα της Ευρωπαϊκής Ένωσης…» (</mark>σήμανση δική μας). Η διευκρίνιση αυτή έχει εισαχθεί για να ληφθούν υπ' όψιν οι ιδιαιτερότητες της Κυπριακής Δημοκρατίας στις οποίες αναφέρεστε, δεδομένου ότι τα τουρκικά δεν είναι επίσημη γλώσσα της ΕΕ.

Άποψη 4: Το άρθρο 17 (7) του Νομοσχεδίου δεν είναι σωστά διατυπωμένο αφού, μεταξύ άλλων αναφέρει: «........σε τουλάχιστον μια από τις επίσημες γλώσσες της Δημοκρατίας ή την γλώσσα επιλογής του καταναλωτή εφόσον ο εμπορευόμενος και ο καταναλωτής συμφωνούν προς τούτο.» Αναφέρουμε ότι το άρθρο 6(7) της Οδηγίας αναφέρει ότι, τα Κράτη Μέλη πρέπει να εισάγουν ή να διατηρούν γλωσσικές υποχρεώσεις στην εθνική νομοθεσία, ώστε να διασφαλίζουν ότι ο καταναλωτής θα κατανοεί εύκολα αυτές τις πληροφορίες.

**Σχολιασμός**: Η λέξη <u>«τουλάχιστον»</u> υποδηλώνει ότι υπάρχει δυνατότητα να συντάσσεται και σε άλλες γλώσσες. Το άρθ. 6 (7) της Οδηγίας αναφέρει επί λέξει:

«Τα κράτη μέλη <u>δύ**νανται** να διατηρούν ή να εισάγουν στην εθνική νομοθεσία τους</u> γλωσσικές υποχρεώσεις ως προς τις πληροφορίες σχετικά με τη σύμβαση, ώστε να διασφαλίζουν ότι ο καταναλωτής θα κατανοεί εύκολα αυτές τις πληροφορίες» (σήμανση δική μας). Πρόκειται επομένως για δυνατότητα και όχι για υποχρέωση των κρατών μελών.

**Άποψη 5:** Η προσθήκη στο κείμενο « σε μια από της επίσημες γλώσσες της Δημοκρατίας» δεν διασφαλίζει ούτε το γράμμα ούτε το πνεύμα του Νομοθέτη της Οδηγίας. Σημειώνουμε ότι πρέπει να ληφθεί υπόψη το Δίκαιο της Ανάγκης που ισχύει στην Κ.Δ και να υπάρξει ανάλογη εφαρμογή του, αφού ισχύει την στιγμή στο παρόν στάδιο και δεν έχει αλλάξει η κατάσταση της Κυπριακής Δημοκρατίας.

Σχολιασμός : Θα εισαχθεί σχετική διευκρίνιση, όμοια με αυτή του άρθ. 16(5) του νομοσχεδίου για αποφυγή τυχόν παρερμηνειών.

O

Άποψη 6: Δεν συμπεριλαμβάνεται στους ορισμούς του Νομοσχεδίου η έννοια της εμπορικής εγγύησης που συμπεριλαμβάνεται στην Οδηγία-2011/83/ΕΕ.

**Σχολιασμός:** Ο ορισμός της «εμπορικής εγγύησης» βρίσκεται στο Μέρος Ι, διότι αφορά περισσότερα τμήματα του Νομοσχεδίου.

Άποψη 7: Στο άρθρο 3 του Νομοσχεδίου δεν συμπεριλαμβάνεται ο ορισμός «χρηματοοικονομικές υπηρεσίες»

**Σχολιασμός:** Ο ορισμός της «χρηματοοικονομικής υπηρεσίας» βρίσκεται στο άρθ. 15 Μέρος IV του νομοσχεδίου.

Άποψη 8: Στο άρθρο 3(4) του Νομοσχεδίου δεν συμπεριλαμβάνεται η παράγραφος που υπάρχει στην Οδηγία και αποτελεί επιφύλαξη, της οποίας την ενσωμάτωση επιζητεί το συγκεκριμένο Νομοσχέδιο που αναφέρεται στην 2005/29/ΕΚ και συγκεκριμένα το σημείο αυτής «εκτός αν προνοείται ειδικά περί του αντιθέτου».

**Σχολιασμός:** Θα προβούμε σε αναδιατύπωση για αποφυγή τυχόν παρερμηνειών.

Άποψη 9: Στο άρθρο 35 του Νομοσχεδίου δεν έχει συμπεριληφθεί το άρθρο 1(3) της Οδηγίας που αναφέρει τι δεν θεωρείται «καταναλωτικά αγαθά».

**Σχολιασμός:** Ο σχετικός ορισμός προβλέπεται στο άρθρο 34, σε συνάρτηση με το λεκτικό του Άρθρο 33 του νομοσχεδίου.

Άποψη 10: Στο άρθρο 35 που κάνει αναφορά σε «μια από τις επίσημες γλώσσες της Δημοκρατίας» ισχύει ότι προαναφέραμε.

**Σχολιασμός:** Υπάρχει διευκρίνιση «νοουμένου ότι πρόκειται για επίσημη γλώσσα της Ευρωπαϊκής Ένωσης». Η διευκρίνιση αυτή έχει εισαχθεί για να ληφθούν υπ' όψιν οι ιδιαιτερότητες της Κυπριακής Δημοκρατίας στις οποίες αναφέρεστε, δεδομένου ότι τα τουρκικά δεν είναι επίσημη γλώσσα της ΕΕ.

ときごし

 $\wedge$  9

Άποψη 11: Το άρθρο 38(3) του Νομοσχεδίου έχει καθορίσει ως χρόνο απόδειξης σε περίπτωση έλλειψης συμμόρφωσης το ένα έτος, ενώ η σχετική Οδηγία έχει καθορίσει ως χρονικό όριο, το διάστημα των 6 μηνών ( δες άρθρο 5(3) της Οδηγίας).

**Σχολιασμός:** Η Οδηγία 99/44/ΕΚ είναι ελάχιστης εναρμόνισης (βλ. άρθ. 8(2) της Οδηγίας) και ως εκ τούτου επιτρέπει τη θέσπιση διατάξεων ευνοϊκότερων για τον καταναλωτή.

Άποψη 12: Σε σχέση με την χρήση της γλώσσας, ισχύουν τα όσα προαναφέραμε, σε σχέση με τα αναγραφόμενα στο άρθρο 39(4) του Νομοσχεδίου.

**Σχολιασμός:** Υπάρχει διευκρίνιση «<u>νοουμένου ότι πρόκειται για επίσημη γλώσσα της</u> <u>Ευρωπαϊκής Ένωσης»</u>. Η διευκρίνιση αυτή έχει εισαχθεί για να ληφθούν υπ' όψιν οι ιδιαιτερότητες της Κυπριακής Δημοκρατίας στις οποίες αναφέρεστε, δεδομένου ότι τα τουρκικά δεν είναι επίσημη γλώσσα της ΕΕ.

**Άποψη 13:** Στο Νομοσχέδιο σας στο σημείο του προοιμίου και συγκεκριμένα με τον τίτλο « Επίσημη Εφημερίδα Ε.Ε L 304, 22.11.2011. σ.64-88 αναφέρουμε ότι -η τελευταία παράγραφος αυτού πρέπει να διαγραφεί από το σημείο « .....και την κατάργηση της Οδηγίας 85/577/ΕΟΚ του Συμβουλίου .... ως και του Συμβουλίου ..» για να είναι σύμφωνη με το περιεχόμενο του άρθρου 31 της Οδηγίας 2011/83/ ΕΕ. Σύμφωνα με αυτό η Οδηγία 85/577/ΕΟΚ έχει ήδη καταργηθεί από την προαναφερόμενη Οδηγία.

**Σχολιασμός:** Στο προοίμιο παρατίθεται ο πλήρης τίτλος της Οδηγίας 2011/83/ΕΕ, όπως αυτή είναι δημοσιευμένη στην Επίσημη Εφημερίδα ΕΕ.

Άποψη 14: Ο τρόπος που είναι διατυπωμένο το άρθρο 3(4) του Ενοποιημένου Νομοσχεδίου στο προαναφερόμενο Μέρος, υπό τον ως άνω τίτλο, έρχεται σε αντίθεση με

το άρθρο 3(4) της Οδηγίας 2005/29/Εκ που ρυθμίζει το θέμα των αθέμιτων εμπορικών πρακτικών. Συγκεκριμένα και σύμφωνα με αυτή, σε περίπτωση σύγκρουσης των διατάξεων της συγκεκριμένης Οδηγίας με άλλους κοινοτικούς κανόνες, που ρυθμίζουν συγκεκριμένεςπτυχές αθέμιτων εμπορικών πρακτικών, οι τελευταίοι (δηλαδή οι κοινοτικοί κανόνες που ρυθμίζουν συγκεκριμένες πτυχές αθέμιτων εμπορικών πρακτικών) επικρατούν και εφαρμόζονται επί των πτυχών αυτών. Ως εκ τούτου ο τρόπος που είναι διατυπωμένος αφήνει να εννοηθεί ακριβώς το αντίθετο, που είναι λάθος και παρανόηση της Οδηγίας και του περιεχομένου της στο συγκεκριμένο άρθρο.

 $18$ 

Σχολιασμός: Το νόημα της διάταξης είναι αυτό που αναφέρεται στην Οδηγία. Θα προβούμε σε αναδιατύπωση για την αποφυγή τυχόν παρερμηνειών.

Άποψη 15: Στο άρθρο 25(3) του συγκεκριμένου ενοποιημένου Νομοσχεδίου εισηγούμαστε όπως γίνουν οι πιο κάτω αλλαγές που εμφανίζονται με track changes και διαφορετικό χρώμα προς διευκόλυνση σας « Εάν ο καταναλωτής ασκήσει το δικαίωμα υπαναχώρησης , αφού έχει κάνει αίτηση σύμφωνα με το άρθρο 18 εδάφιο (3) ή το άρθρο 19 εδάφιο (8), ο καταναλωτής οφείλει να καταβάλει στον εμπορευόμενο , , ποσό ανάλογο με τα παραχθέντα, σε σύγκριση με την πλήρη κάλυψη της σύμβασης, μέχρι την στιγμή που ο καταναλωτής ενημέρωσε τον εμπορευόμενο ότι θα ασκήσει το δικαίωμα υπαναχώρησης. ........Εάν η τιμή είναι υπερβολική ...... πως καθορίζεται ο όρος υπερβολική; Σε σύγκριση με τι καθορίζεται; δεν αναφέρεται σε σύγκριση με τι καθορίζεται το υπερβολική;

**Σχολιασμός:** Δε θεωρούμε ότι είναι αναγκαία η αναδιατύπωση της διάταξης. Η διάταξη αυτή ενσωματώνει το άρθ. 14(3) της Οδηγίας 2011/83/ΕΕ, υιοθετώντας το λεκτικό του εν λόγω Άρθρου. Από την τελευταία πρόταση του άρθ. 14(3), προκύπτει, αν και όχι ιδιαίτερα ξεκάθαρα, ότι η συνολική τιμή θεωρείται «υπερβολική» σε περίπτωση που υπερβαίνει κατά πολύ την αγοραία αξία αντίστοιχων προϊόντων/υπηρεσιών.

Άποψη 16: Είναι διαφοροποιημένο στο άρθρο 40 και επομ. το τελικό σημείο της έννοιας του « μοναδιαία τιμή» που περιλαμβάνεται στο άρθρο 2 της εν λόγω Οδηγίας.

Σχολιασμός: Ο ορισμός αυτός εφαρμόζεται ήδη στο άρθρο 2 του Ν. 112(Ι)/2000. Η σχετική διαφοροποίηση από την Οδηγία 98/6/ΕΚ αποσκοπεί στην παροχή ευρύτερης προστασίας

των καταναλωτών, δυνατότητα που παρέχεται βάσει του άρθ. 10 της Οδηγίας. Ίδιο περιεχόμενο έχει και ο ορισμός του αντίστοιχου αγγλικού νόμου (βλ. S.2 Price Marking Order 2004).

 $\mathcal{F}$ L

Άποψη 17: Δεν αναγράφεται ποια είναι η Εντεταλμένη Υπηρεσία στους ορισμούς για να γνωρίζει ο ενδιαφερόμενος ποια είναι η αρμόδια υπηρεσία και φορείς. Το Μέρος αυτό του Νομοσχεδίου από ποια οδηγία η Νομοθέτημα πηγάζει;

**Σχολιασμός:** Ο ορισμός της Εντεταλμένης Υπηρεσίας περιέχεται στο Μέρος Ι του Νόμου. Κάποιες εκ των προνοιών του Μέρους αυτού υπάρχουν στις υφιστάμενες νομοθεσίες, οι οποίες ενοποιούνται με τον παρόν νομοσχέδιο. Η ενοποίηση των προαναφερθεισών νομοθεσιών αποσκοπεί μεταξύ άλλων στην ενίσχυση του νομοθετικού πλαισίου και η διεύρυνση των εξουσιών της αρμόδιας αρχής με σκοπό την ορθότερη και αποτελεσματικότερη εφαρμογή της ισχύουσας νομοθεσίας. Περαιτέρω, η εν λόγω ενοποίηση/κωδικοποίηση έχει σκοπό τη μερική εναρμόνιση της υφιστάμενης νομοθεσίας στο τομέα προστασίας των καταναλωτών με τον Κανονισμό (ΕΕ) 2017/2394 του Ευρωπαϊκού Κοινοβουλίου και του Συμβουλίου, της 12ης Δεκεμβρίου 2017, σχετικά με τη συνεργασία μεταξύ των εθνικών αρχών που είναι αρμόδιες για την επιβολή της νομοθεσίας για την προστασία των καταναλωτών.

Άποψη 18: Στο άρθρο 57(θ) υπάρχει προβληματισμός κατά πόσο αυτή η πρόνοια μπορεί να εφαρμοστεί και σε άλλους φορείς ή δημόσιες ή ανεξάρτητες αρχές. Αναφέρεται στο δικαίωμα του Διευθυντή να διατάσσει κατά περίπτωση καταχωρητές και μητρώα τομέα να διαγράψουν ένα πλήρες εγκεκριμένο όνομα τομέα και ζητά από την αρμόδια εποπτική αρχή να προβεί σε σχετική καταχώρηση. Όσον αφορά το Γραφείο μας κάτι τέτοιο θα δημιουργήσει πρόβλημα στον τομέα της Αδειοδότησης. - Σημειώνουμε ότι η Οδηγία-2011/83/ΕΚ, καθώς και άλλες Οδηγίες που προαναφέρθηκαν και αποτελούν ενσωμάτωση του παρόντος Νομοσχεδίου αναφέρουν ρητά ότι για θέματα που ρυθμίζονται από άλλους . ειδικότερους κοινοτικούς Νόμους του οικείου τομέα αυτές και υπερισχύουν των εναρμονιστικών (πχ δείτε το άρθρο 3(2) του προαναφερόμενης Οδηγίας) . Σε σχέση με το θέμα της Αδειοδότησης παροχέα Ηλεκτρονικών Επικοινωνιών και Ταχυδρομικών

Υπηρεσιών, αρμόδιος για αυτές, είναι ο Επίτροπος Ρύθμισης Ηλεκτρονικών Επικοινωνιών και Ταχυδρομείων. Σύμφωνα με τα άρθρα 37 και επομ. του Νόμου 112(Ι) 2004 ως ισχύει, η αδειοδότηση είναι ελεύθερη και το πρόσωπο που επιθυμεί αν παρέχει δίκτυα και υπηρεσίες, υπό καθεστώς γενικής εξουσιοδότησης, μπορεί να προβεί στην έναρξη των δραστηριοτήτων του αμέσως με την υποβολή επίσημης κοινοποίησης στον Επίτροπο. Ως εκ τούτου, από πού απορρέει η διαγραφή και η δυνατότητα της εντεταλμένης υπηρεσίας, που δεν είναι αρμόδια για την εποπτεία και τον τομέα ηλεκτρονικών επικοινωνιών και ταχυδρομείων να ζητήσει και να προχωρήσει στην διαγραφή του εγγεγραμμένου παροχέα (που είναι αδειοδοτημένος από το ΓΕΡΗΕΤ) η δυνατότητα θα έπρεπε, αν μη τι άλλο, να υπάρχει, ως πρόνοια, με τον οικείο φορέα.

να ληφθεί υπόψη ότι σε περίπτωση σύγκρουσης δυο ενωσιακών Θα πρέπει νομοθετημάτων υπερτερεί ο ειδικότερος Νόμος και νομοθέτημα, ως προνοεί το Ευρωπαϊκό κεκτημένο και το άρθρο 3(2) της Οδηγίας 2011/83/ΕΚ. Πολύ δε περισσότερο το συγκεκριμένο Μέρος VIII του Νομοσχεδίου- Καθήκοντα, αρμοδιότητες και εξουσίες της εντεταλμένης υπηρεσίας και ιεραρχική προσφυγή θα πρέπει να λάβει υπόψη του τον Κανονισμό 2017/2394 προοίμιο 48 που αναφέρει ότι ο παρόντας κανονισμό δεν θιγεί τους κανόνες της Ένωσης που εφαρμόζονται σχετικά με την αρμοδιότητα των εθνικών ρυθμιστικών φορέων που έχουν θεσπιστεί από την ενωσιακή τομεακή νομοθεσία.»

Ως εκ τούτου ως είναι διατυπωμένο το συγκεκριμένο μέρος παραβιάζει τον συγκεκριμένο κανονισμό που ισχύει αυτόματα έναντι οποιασδήποτε νομοθεσίας και εσωτερικού Νόμου ή και οδηγίας που αφορά το συγκεκριμένο θέμα.

**Σχολιασμός:** Η σχετική εξουσία πηγάζει από το άρθ. 9(4)(ζ) Κανονισμού 2017/2394. Η αιτιολογική σκέψη (48) του προοιμίου του Κανονισμού αναφέρει κατά λέξη ότι «*Ο παρών* κανονισμός δεν θίγει τους κανόνες της Ένωσης που εφαρμόζονται σχετικά με την αρμοδιότητα των εθνικών ρυθμιστικών φορέων που έχουν θεσπισθεί από την ενωσιακή τομεακή νομοθεσία. Εφόσον ενδείκνυται και είναι δυνατόν, οι εν λόγω φορείς θα πρέπει να χρησιμοποιούν τις εξουσίες που διαθέτουν δυνάμει του ενωσιακού και του εθνικού δικαίου για την παύση ή την απαγόρευση παραβάσεων που καλύπτονται από τον παρόντα κανονισμό, <u>και **ν**α βοηθούν τις αρμόδιες αρχές να το πράττουν</u>». (σήμανση δική μας). Η αρμοδιότητα του ΓΕΡΗΕΤ και των άλλων τομεακών αρχών είναι πλήρως σεβαστή. Για το λόγο αυτό έχει εισαχθεί σχετική διευκρίνιση στο άρθ. 57(1)(θ): «Νοείται ότι για την εφαρμογή των παραγράφων (ζ) μέχρι (θ) ο Διευθυντής δύναται, κατά περίπτωση, να <mark>ζητήσει</mark> από κάθε αρχή του δημόσιου τομέα ή άλλο φορέα να εφαρμόσει τα μέτρα που προβλέπονται στις παραγράφους αυτές». Περαιτέρω θα γίνει αναδιατύπωση ως εξής:

«Νοείται ότι για την εφαρμογή των παραγράφων (ζ) μέχρι (θ) ο Διευθυντής δύναται, κατά περίπτωση, να ζητήσει από κάθε αρχή του δημόσιου τομέα ή άλλο φορέα να εφαρμόσει τα μέτρα που προβλέπονται στις παραγράφους αυτές, οι οποίοι θα ενεργούν στο πλαίσιο άσκησης των αρμοδιοτήτων τους και χωρίς επηρεασμό των αρμοδιοτήτων αυτών».

**Άποψη 19 :** Το άρθρο 57(1) του Νομοσχεδίου και απόσπασμα που αναφέρει τα εξής: « ή επικείμενη παράβαση των Διατάξεων του Νόμου, έστω και αν δεν αποδεικνύεται πραγματική ζημία και/ή βλάβη, και/ή δόλος και/ή αμέλεια εκ μέρος του εμπορευόμενου...» έρχεται σε αντίθεση με το προοίμιο 14 του Κανονισμού 2017/2394 που ισχύει αυτόματα σε όλα τα κράτη μέλη και δεν χρήζει ενσωμάτωσης. Αυτό συγκεκριμένα αναγράφει ότι οι αρμόδιες αρχές θα πρέπει να επιτυγχάνουν την παύση των παραβάσεων (άρα να είναι διαπιστωμένες και όχι πιθανολογώντας), υπό συγκεκριμένες προϋποθέσεις( πχ. αποκρύπτει την ταυτότητα του ο εμπορευόμενος ή μετεγκαθίσταται εντός της Ένωσης ή σε τρίτη χώρα με σκοπό να αποφύγει την επιβολή της νομοθεσίας). .Μόνο σε περιπτώσεις που υπάρχει κίνδυνος σοβαρής βλάβης στα συλλογικά συμφέροντα των καταναλωτών οι αρμόδιες αρχές μπορούν και πρέπει να λαμβάνουν προσωρινά μέτρα. Τόσο τα προσωρινά μέτρα της τελευταίας περίπτωσης όσο και τα μέτρα που έχουν πιο μόνιμο χαρακτήρα της περίπτωσης ένα (υπό προϋποθέσεις) δεν θα πρέπει να υπερβαίνουν τα αναγκαία όρια για την επίτευξη του στόχου παύσης ή της απαγόρευσης της παράβασης που καλύπτεται από τον προαναφερόμενο Κανονισμό. Ο τρόπος και το περιεχόμενο του Νομοσχεδίου στην συγκεκριμένη περίπτωση έρχεται σε αντίθεση με το περιεχόμενο του κανονισμού αφού δεν χρειάζεται σύμφωνα με το περιεχόμενο του νομοσχεδίου αποδεδειγμένη ζημία ή βλάβη, η δόλος η αμέλεια εκ μέρους των εμπορευόμενων.

Σ**χολιασμός**: Η αρχή της αναλογικότητας που αναφέρεται στην αιτιολογική σκέψη 14 του προοιμίου του Κανονισμού 2017/2394 ισχύει σε κάθε περίπτωση. Ο σεβασμός της αρχής αυτής δεν προϋποθέτει πάντοτε την ύπαρξη πραγματικής ζημίας ή αμέλειας εκ μέρους του εμπορευομένου, π.χ. παύση προβολής έντονα παραπλανητικής διαφήμισης. Σημειωτέον

ότι αντίστοιχη διάταξη υπάρχει ήδη στο άρθρο 11(2) Οδηγίας 2005/29/ΕΚ και στο άρθρο 5(1) και (3) της Οδηγίας 2006/114/ΕΚ.

**Άποψη 20:** Στο ίδιο πνεύμα κινείται και το προοίμιο σημείο 18 με την λέξη « συμβαίνει» , αφού τα μέτρα που πρέπει να ληφθούν από την αρμόδια αρχή πρέπει να είναι αναλογικά και κατάλληλα. Η πιο πάνω διάταξη του νομοσχεδίου (57) (1) ως είναι γραμμένη είναι δυσανάλογη και ακατάλληλη.

**Σχολιασμός**: Δείτε τα σχόλια μας ανωτέρω.

Άποψη 21: Θα πρέπει να διευκρινιστεί σε περίπτωση που γίνει δεκτό το εν λόγω περιεχόμενο του άρθρου 57(1) συγκεκριμένο σημείο «η επικείμενη παράβαση....εμπορευόμενου...» από πού προκύπτει και πηγάζει η εν λόγω εξουσία.

Σχολιασμός: Είναι καθαρά θέμα απόδειξης η επικείμενη παράβαση. Η σχετική υποχρέωση προβλέπεται στο άρθ. 5(3)(β) της Οδηγίας 2006/114/ΕΚ και στο άρθρο 11(2)(β) της Οδηγίας 2005/29/EK.

Άποψη 22: Παρακαλούμε όπως διευκρινιστεί το άρθρο 57(1)(η) από πού προκύπτει και που υπάρχει αυτό.

**Σχολιασμός**: Υποχρέωση υιοθέτησης των προνοιών του άρθ. 9(4)(ζ) του Κανονισμού (ΕΕ) 2017/2394.

Άποψη 23: Στο άρθρο 54(ζ) του Νομοσχεδίου στην τελευταία γραμμή αυτού εισηγούμαστε όπως αντικατασταθεί η λέξη «επέρχεται» με την λέξη « «συμβαίνει» αφού η πιστή μετάφραση από τον εν λόγω κανονισμό 2017/2394 (βλ. 9β) είναι από το ρήμα 'Occurred or occurring".

**Σχολιασμός**: Η λέξη «επέρχεται» χρησιμοποιείται στην ελληνική έκδοση του Κανονισμού 2017/2394 στην αιτιολογική σκέψη (9) του προοιμίου του.

20.

Άποψη 24: Τα σχόλια που προαναφέρθηκαν στο άρθρο 57 του Νομοσχεδίου ποιο πάνω για λόγους αποφυγής επαναλήψεων ισχύουν και στο άρθρο 58 αυτού.

i in  $\sim$ 

**Σχολιασμός**: Παρακαλούμε δείτε τα σχόλιά μας ανωτέρω σχετικά με το άρθρο 57.

#### 5. <u>Σχολιασμός απόψεων ΠΕΟ</u>

Άποψη 1: Όσον αφορά σε ορισμένα επί μέρους ζητήματα εντοπίζουμε ότι το χρονικό περιθώριο του τεκμηρίου της εγγύησης χρειάζεται να επεκταθεί στα δύο χρόνια.

**Σχολιασμός**: Η σχετική πρόνοια στο νομοσχέδιο (βλ Άρθρο 38(3)) αναφέρεται στην έλλειψη συμμόρφωσης, η οποία εκδηλώνεται <u>εντός ενός έτους</u> από την παράδοση του αγαθού και η οποία τεκμαίρεται ότι υφίσταται κατά την παράδοση, και όχι στη διάρκεια της εγγύησης. Δίδεται δηλαδή, σε σχέση με την υφιστάμενη σχετική νομοθεσία, επέκταση του χρονικού διαστήματος εντός του οποίου η έλλειψη συμμόρφωσης τεκμαίρεται ότι υφίσταται κατά την παράδοση, από έξι (6) μήνες σε ένα (1) χρόνο.

#### 6. <u>Σχολιασμός απόψεων ΚΟΤ</u>

Άποψη 1: Εκφράστηκαν προβληματισμοί αναφορικά με τις περιπτώσεις εκείνες που εμπορευόμενοι διενεργούν συναλλαγές σε μη συστηματική βάση στα πλαίσια της συνεργατικής οικονομίας.

**Σχολιασμός:** Είναι όντως ιδιάζουσα η περίπτωση της συνεργατικής οικονομίας, όπου ο παρέχων κατάλυμα μπορεί να εμφανίζεται σαν ιδιώτης, αλλά στην πραγματικότητα να ενεργεί σαν εμπορευόμενος. 'Όπως έχουμε ήδη προαναφέρει, στοιχεία όπως συστηματική προσφορά καταλύματος, αποκόμιση σημαντικού εισοδήματος από την εκμίσθωση, εκτενείς και συνεχείς διαφημίσεις σε μέσα κοινωνικής δικτύωσης κλπ. συνηγορούν υπέρ της έννοιας του εμπορευόμενου και η τελική απόφαση κατά πόσο ο παρέχων κατάλυμα ενεργεί ως ιδιώτης ή ως εμπορευόμενος, εξαρτάται από το σύνολο των δεδομένων κάθε υπόθεσης. Ουσιαστικά, εξετάζεται κατά πόσο ο προσφέρων κατάλυμα πραγματοποιεί συστηματική δραστηριότητα με σκοπό βιοπορισμού.

# 7. Σχολιασμός απόψεων Τμήματος Επιθεώρησης Εργασίας.

Άποψη 1: Στο Άρθρο 11 να προστεθεί στα χαρακτηριστικά γνωρίσματα των αγαθών το κείμενο "πληροφορίες για τους πιθανούς κινδύνους των προϊόντων".

Σχολιασμός: Η απαρίθμηση του άρθ. 11 είναι ενδεικτική, όπως προκύπτει από το λεκτικό της α΄ περιόδου του άρθρου («ιδίως»). Οι πληροφορίες για πιθανούς κινδύνους των προϊόντων μπορούν να συνεκτιμηθούν ούτως ή άλλως.

**Άποψη 2:** Στο Άρθρο 17 (1)(α) να προστεθεί στα χαρακτηριστικά γνωρίσματα των αγαθών ή των υπηρεσιών και το κείμενο " κατά περίπτωση οι ενδείξεις επικινδυνότητας".

**Σχολιασμός:** Το άρθ. 17(1)(α) ενσωματώνει το άρθρο 6(1)(α) της Οδηγίας 2011/83/ΕΕ, που είναι πλήρους εναρμόνισης. Σε κάθε περίπτωση οι ενδείξεις επικινδυνότητας συμπεριλαμβάνονται στα «χαρακτηριστικά του προϊόντος».

**Άποψη 3:** Να αντικατασταθεί το 54(ι)(iii) με το νέο 54 (ια):

"να λαμβάνει δωρεάν δείγματα προϊόντων και οποιαδήποτε άλλα τεκμήρια που κρίνει αναγκαία για οποιοδήποτε σκοπό για τον οποίο ασκεί εξουσία δυνάμει του παρόντος Νόμου».

Αιτιολογία:

ു.

Η εξουσία υπάρχει στο Άρθρο 14 της νέας πρότασης Ευρωπαϊκού Κανονισμού με τίτλο «Proposal for a Regulation laying down rules and procedures for compliance with and enforcement of Union harmonization legislation on products and amending Regulations and Directives».

https://eur.lex.europa.eu/legalcontent/EL/TXT/HTML/?uri=CELEX:52017PC0795&from=EN

**Σχολιασμός:** Θα γίνει η προσθήκη της λέξης «δωρεάν» αμέσως πριν από τη λέξη «δείγματα προϊόντων». Σημείωση: Πρόκειται για το άρθ. 14(3)(στ) του COM (2017) 795 τελικό.

Άποψη 4: Να προστεθεί η ακόλουθη εξουσία ως νέο 54 (ιβ):

"Να διατάσσει στον φερόμενο ως παραβάτη να καταβάλει στην Εντεταλμένη Υπηρεσία οποιαδήποτε διοικητική επιβάρυνση, η οποία περιλαμβάνει έξοδα που αυτή έχει υποστεί

για την εξέταση ή/και δοκιμή του προϊόντος ή/και τον έλεγχο εγγράφων ανεξάρτητα από το αποτέλεσμα της εξέτασης ή/και δοκιμής του προϊόντος ή/και τον έλεγχο εγγράφων που δεν υπερβαίνει τις τρεις χιλιάδες ευρώ (€3.000) και, σε περίπτωση υποβολής παρόμοιου αιτήματος κατά το παρελθόν, σε διοικητική επιβάρυνση που δεν υπερβαίνει τις έξι χιλιάδες ευρώ (€6.000)."

Αιτιολογία: Ο παραβάτης πρέπει να πληρώνει το κόστος του ελέγχου. Ήδη έχει ζητηθεί από την Υπηρεσία Ανταγωνισμού και Προστασίας των Καταναλωτών αντίστοιχη τροποποίηση των περί των Βασικών Απαιτήσεων που πρέπει να πληρούν Καθορισμένες Κατηγορίες Προϊόντων Νόμων.

**Σχολιασμός: :** Η εισήγηση θα υιοθετηθεί με το ακόλουθο λεκτικό:

"Να διατάσσει τον φερόμενο ως παραβάτη να καταβάλει στην Εντεταλμένη Υπηρεσία οποιαδήποτε διοικητική επιβάρυνση, η οποία περιλαμβάνει το κόστος αγοράς και τα έξοδα που αυτή έχει υποστεί για την εξέταση ή/και δοκιμή του προϊόντος ή/και της υπηρεσίας ή/και τον έλεγχο εγγράφων, ανεξάρτητα από το αποτέλεσμα της εξέτασης ή/και δοκιμής του προϊόντος ή/και της υπηρεσίας ή/και τον έλεγχο εγγράφων που δεν υπερβαίνει τις τρεις χιλιάδες ευρώ (€3.000) και, σε περίπτωση υποβολής παρόμοιου αιτήματος κατά το παρελθόν, σε διοικητική επιβάρυνση που δεν υπερβαίνει τις έξι χιλιάδες ευρώ (€6.000)."

# 8. Σχολιασμός απόψεων Κυπριακού Συνδέσμου Καταναλωτών.

Άποψη 1: Θεωρούμε ότι πέραν των 7 νόμων οι οποίο σύμφωνα με το προτεινόμενο νομοσχέδιο ενοποιούνται, θα πρέπει να περιληφθούν και άλλες νομοθεσίες οι οποίες σχετίζονται με αυτές που περιλαμβάνονται στο παρόν κείμενο.

Την ίδια στιγμή νομοθεσίες όπως για παράδειγμα οι Περί Εμπορικών Περιγραφών Νόμοι του 1987 μέχρι 2002, καθίστανται ουσιαστικά ανενεργές και θα πρέπει να ενσωματωθούν ή να καταργηθούν.

Σε κάθε περίπτωση και δεδομένης της ενδελεχούς εργασίας που φαίνεται ότι έχει γίνει για τον εν λόγω νομοσχέδιο παρακαλούμε όπως μας ενημερώσετε για τους λόγους που έχουν επιλεγεί οι συγκεκριμένες 7 νομοθεσίες.

**Σχολιασμός**: Πρόκειται για έξι εναρμονιστικές νομοθεσίες οι οποίες αποτέλεσαν αντικείμενο αξιολόγησης από της Ευρωπαϊκή Επιτροπή στο πλαίσιο του REFIT και μία

23.

εθνική νομοθεσία που ρυθμίζει απόλυτα συναφή ζητήματα. Οι 7 νομοθεσίες αποτελούν οριζόντιες νομοθεσίες ρυθμίζουσες την προστασία των οικονομικών συμφερόντων των καταναλωτών και η επιλογή συμπερίληψης των εν λόγω νομοθεσιών έγινε με γνώμονα την ορθότερη και αποτελεσματικότερη εφαρμογή των βασικότερων νομοθεσιών στον τομέα προστασίας του καταναλωτή. Ο περί Εμπορικών Περιγραφών Νόμος του 1987 (Ν. 5/1987) είναι πρακτικά δύσκολο να καταργηθεί καθότι έχει χρησιμοποιηθεί ως βάση για έκδοση αριθμού Κ.Δ.Π που θα πρέπει να συνεχίσουν να ισχύουν.

Άποψη 2: Ταυτόχρονα θέλουμε να τονίσουμε ότι αυτή η διαδικασία ενοποίησης των νομοθεσιών αυτών είναι μια πολύ καλή ευκαιρία για να περιληφθούν ρήτρες οι οποίες να επιτρέπουν στον καταναλωτή να μπορεί να προσφύγει <u>συ**λλογικά** </u>και όχι ατομικά, όπως είναι και η αναφορά στο άρθρο 63 του παρόντος νομοσχεδίου, ώστε να ενισχυθεί ακόμη περισσότερο η προστασία του καταναλωτή στην Κύπρο, στα πρότυπα και άλλων κρατών μελών, αλλά και της προσπάθειας που γίνεται σε ευρωπαϊκό επίπεδο για εισαγωγή του δικαιώματος της συλλογικής προσφυγής στο ευρωπαϊκό δίκαιο.

**Σχολιασμός:** Ζητήματα συλλογικής προσφυγής ρυθμίζονται στο Νόμο για την έκδοση διαταγμάτων για την προστασία των συλλογικών συμφερόντων των καταναλωτών (Ν. 101(7)/2007). Συναφώς, επί του παρόντος βρίσκεται σε εξέλιξη διαδικασία διαβούλευσης στα θεσμικά όργανα της ΕΕ στη βάση πρότασης Κανονισμού της Ευρωπαϊκής Επιτροπής (COM 2018/184 τελικό). Κατά τα λοιπά, είναι σημαντικό να διευκρινίζεται στο Νόμο ότι αυτός παρέχει και ατομικό αγώγιμο δικαίωμα στους θιγόμενους καταναλωτές.

Άποψη 3: Εισήγηση του ΚΣΚ είναι όπως στους ορισμούς, ο ορισμός «παράπονο» τροποποιηθεί ως εξής: «παράπονο» σημαίνει δήλωση, η οποία υποστηρίζεται από εύλογα αποδεικτικά στοιχεία, ή εκ πρώτης όψεως στηρίζεται σε λογικούς ισχυρισμούς, ή τουλάχιστο δεν προβάλλονται παράλογοι ισχυρισμοί ότι εμπορευόμενος διέπραξε, διαπράττει ή ενδέχεται να διαπράξει παράβαση του παρόντος Νόμου΄

Η πρόσθεση γίνεται γιατί μεγάλο μέρος των παραπόνων δεν μπορεί να συνοδεύεται από εύλογα αποδεικτικά στοιχεία ή είναι εξαιρετικά δύσκολο για τον παραπονούμενο να τα συγκεντρώσει, π.χ. στην περίπτωση που ο παραπονούμενος πήγε στο κατάστημα και δεν

1 U

βρήκε τα προϊόντα σε προσφορά, δεν υπάρχουν αποδεικτικά στοιχεία τα οποία μπορεί να προσκομίσει.

q

**Σχολιασμός:** Πρόκειται για τον ορισμό που υιοθετεί το Άρθ. 3(13) του νέου Κανονισμού CPC (Καν. 2017/2394) για την "καταγγελία καταναλωτή", η οποία αποτελεί ταυτόσημη έννοια. Σε κάθε περίπτωση, η ΥΠΚ δύναται να διεξάγει έρευνα για τυχόν παραβάσεις του Νόμου και αυτεπαγγέλτως, ανεξαρτήτως των στοιχείων που προσκομίζονται από τον παραπονούμενο. Να σημειωθεί ότι η ΥΠΚ διαθέτει περιορισμένους πόρους και πρέπει να έχει διακριτική ευχέρεια στην εξέταση παραπόνων και στη διεξαγωγή αυτεπάγγελτων ερευνών, ώστε να διασφαλίζεται η αποτελεσματική λειτουργία της.

Άποψη 4: Στο άρθρο 14 παράγραφος (3)(ιδ) γίνεται αναφορά σε μη εφαρμογή της νομοθεσίας σε συναλλαγές που μπορεί να συνάψει ο καταναλωτής οι οποίες δεν υπερβαίνουν τα €20. Θεωρούμε ότι δεν υπάρχει λόγος να γίνει εξαίρεση στη βάση του ποσού και θα πρέπει η ρήτρα αυτή να διαγραφεί.

**Σχολιασμός :** Το άρθρο 14 εναρμονίζει την κυπριακή νομοθεσία με το Άρθρο 3 της Οδηγίας 2011/83/ΕΕ. Το άρθρο 3(4) της Οδηγίας επιβάλλει σε κάθε περίπτωση τη θέσπιση ελάχιστου ποσού. ΄

Άποψη 5: Στο άρθρο 16 παράγραφος (1)(γ) γίνεται αναφορά στην υποχρέωση του εμπορευόμενου να ενημερώσει τον καταναλωτή ότι πιθανόν να υπάρξουν πρόσθετες επιβαρύνσεις αποστολής, οι οποίες δεν μπορούν να καθοριστούν κατά τη στιγμή της σύναψης της σύμβασης. Θεωρούμε ότι το σημείο αυτό θα πρέπει να είναι με την ίδια διαδικασία που περιγράφεται μόλις πιο πριν στην ίδια παράγραφο για τον τρόπο ενημέρωσης του καταναλωτή για τον υπολογισμό της τιμής της υπηρεσίας ή του προϊόντος, δεδομένου ότι δεν μπορεί να υπολογιστεί τη στιγμή εκείνη. Άρα θα πρέπει και για τις περιπτώσεις πιθανών πρόσθετων χρεώσεων για έξοδα αποστολής ο καταναλωτής να ενημερώνεται για τον τρόπο υπολογισμού του ποσού, ώστε να μπορεί να υπολογίσει με τη λιγότερη δυνατή απόκλιση το ποσό που θα κληθεί να πληρώσει. Τα ίδια ισχύουν και για την ίδια αναφορά που υπάρχει στο άρθρο 17 παράγραφος (1)(ε).

Σχολιασμός: Η διάταξη ενσωματώνει πρόνοια πλήρους εναρμόνισης της Οδηγίας 2011/83/ΕΕ (Άρθ. 5(1)(γ) της Οδηγίας).

Άποψη 6: Στο άρθρο 16 παράγραφος (4)(β) αναφέρεται ότι ο εμπορευόμενος ενημερώνει υποχρεωτικά τον καταναλωτή για την ύπαρξη νόμιμης εγγύησης για προϊόντα αξίας πέραν των €50. Θεωρούμε ότι η υποχρέωση αυτή θα πρέπει να είναι καθολική, χωρίς καμία εξαίρεση στη βάση της αξίας του προϊόντος, δεδομένου ότι το προϊόν καλύπτεται από τη νομοθεσία.

**Σχολιασμός:** Η υποχρέωση <u>προφορικής</u> ενημέρωσης του καταναλωτή για την ύπαρξη νόμιμης εγγύησης είναι καθολική (άρθρο 16(1)ε). Στο παρόν άρθρο προβλέπεται επιπρόσθετα ότι η **γραπτή** ενημέρωση του καταναλωτή για την ύπαρξη νόμιμης εγγύησης είναι υποχρεωτική για προϊόντα αξίας πέραν των €50. Αυτή η διαφοροποίηση γίνεται κυρίως για αποφυγή επιβολής υπέρμετρου φόρτου στους εμπορευόμενους. Επιπρόσθετα, ο καθορισμός του ορίου των €50 πρακτικά εξαιρεί από την υποχρέωση γραπτής ενημέρωσης για την ύπαρξη της νόμιμης εγγύησης 2 ετών τα προϊόντα καθημερινής/ευρείας κατανάλωσης (πχ. προϊόντα υπεραγορών/τρόφιμα), που αν ίσχυε, ενδεχομένως να δημιουργούσε σύγχυση∴

Άποψη 7: Στο άρθρο 17 παράγραφος (1)(ι) γίνεται αναφορά για την υποχρέωση του καταναλωτή να καταβάλει λογικό κόστος στον εμπορευόμενο, όμως δεν υπάρχει κανένα κριτήριο που να καθορίζει, έστω και με ποσοστό τον υπολογισμό του λογικού κόστους. Αποτέλεσμα αυτού θα είναι αρκετοί καταναλωτές να καλούνται να πληρώσουν ποσά τα οποία ουδόλως λογικά είναι, με αποτέλεσμα να πλήττονται τα συμφέροντα τους και να δημιουργείται αδικαιολόγητα αριθμός υποθέσεων που θα πρέπει να επιλυθούν εξωδικαστικά ή και μέσω της δικαστικής οδού.

Σχολιασμός: Πρόκειται για εναρμόνιση με τη διάταξη του Άρθ. 6(1)(ι) της Οδηγίας 2011/83/ΕΕ, η οποία είναι πλήρους εναρμόνισης.

**Άποψη 8**: Στο άρθρο 17(7) η διατύπωση θεωρούμε ότι πρέπει να είναι η εξής: «*Οι* πληροφορίες που αναφέρονται στο εδάφιο (1), συντάσσονται σε τουλάχιστον μια από τις επίσημες γλώσσες της Δημοκρατίας, <u>νοουμένου ότι πρόκειται για επίσημη γλώσσα της</u> <u>Ευρωπαϊκής Ένωσης ή</u> στη γλώσσα επιλογής του καταναλωτή, εφόσον ο εμπορευόμενος και ο καταναλωτής συμφωνούν προς τούτο.»

 $\leftarrow$  [23

Ŧ

Σ**χολιασμός:** Σωστή η παρατήρηση. Θα γίνει η απαραίτητη διόρθωση.

Άποψη 9: το άρθρο 18 παράγραφος (4) γίνεται αναφορά για διαδικασία που αφορά ποσά που δεν υπερβαίνουν τα €200. Δεν γίνεται αναφορά για ποσά πέραν των €200.

Σχολιασμός: Η παράγραφος (4) του Άρθρου 18 εφαρμόζεται σε ειδικές περιπτώσεις και μόνο υπό τις προϋποθέσεις όπως αυτές παρατίθενται στην εν λόγω παράγραφο, μία εκ των οποίων είναι και ο καθορισμός του ύψους του τιμήματος στα 200 ευρώ. Σε κάθε άλλη περίπτωση, εφαρμόζονται τα εδάφια (1) έως (3) του άρθρου 18.

Άποψη 10: Στο άρθρο 25 παράγραφος (1) αναφέρεται ότι η προθεσμία τηρείται όταν ο καταναλωτής στείλει πίσω τα αγαθά πριν από την εκπνοή της προθεσμίας των 14 ημερών. Θεωρούμε ότι χρειάζεται διευκρίνιση το σημείο αυτό για το εάν η διαδικασία που περιγράφεται λήγει με την αποστολή από μέρους του καταναλωτή ή με την παραλαβή των εμπορευμάτων εντός των 14 ημερών από τον εμπορευόμενο.

**Σχολιασμός:** Η εν λόγω προθεσμία αφορά τη χρονική στιγμή της αποστολής και όχι της παραλαβής των εμπορευμάτων. Το ζήτημα διευκρινίζεται επαρκώς στη περίοδο της παραγράφου (1).

Άποψη 11: Στο άρθρο 25 παράγραφος (2) θεωρούμε ότι χρειάζεται διευκρίνιση. Δεδομένου ότι οι πλείστοι των εμπόρων θεωρούν ότι δεν μπορούν να αντικαταστήσουν προϊόντα των οποίων έχει ανοιχθεί η συσκευασία, με πιο τρόπο θα γίνεται η αξιολόγηση της ευθύνης του καταναλωτή για μείωση της αξίας του προϊόντος και ποια είναι η αναμενόμενη χρήση στα πλαίσια της διερεύνησης από τον καταναλωτή ότι το προϊόν είναι όντως κατάλληλο για τη χρήση που το προορίζει ή ότι είναι όντος σύμφωνο με την περιγραφή που του έχει δοθεί από τον εμπορευόμενο.(ως αποτέλεσμα της διαχείρισης των

αγαθών άλλης πλην εκείνης που είναι αναγκαία για τη διαπίστωση της φύσης, των χαρακτηριστικών και της λειτουργίας των αγαθών).

Ь

**Σχολιασμός:** Πρόκειται για το λεκτικό που υιοθετεί το Άρθρο 14(2) της Οδηγίας 2011/83/ΕΕ, η οποία είναι πλήρους εναρμόνισης. Επιπρόσθετα και δεδομένου ότι η διάταξη είναι ευρείας εφαρμογής και καλύπτει πλήθος προϊόντων, το λεκτικό της δεν μπορεί να εξειδικευθεί.

Άποψη 12: Στο άρθρο 27 στα σημεία (ε), (ζ) και (θ) θεωρούμε ότι χρειάζονται επεξηγήσεις, δεδομένης της σύγκρουσης των σημείων αυτών με το άρθρο 25. Επίσης, ιδιαίτερα για το σημείο (ζ) του άρθρου 27 για τον λόγο της εξαίρεσης του από το δικαίωμα υπαναχώρησης.

**Σχολιασμός:** Πρόκειται για το λεκτικό που υιοθετεί το Άρθρο 16 της Οδηγίας 2011/83/ΕΕ, η οποία είναι πλήρους εναρμόνισης.

Άποψη 13: Στο άρθρο 28 παράγραφος (3) γίνεται αναφορά στο εδάφιο (1) ενώ φαίνεται ότι εννοείται το εδάφιο (2).

**Σχολιασμός:** Σωστή η παρατήρηση. Θα γίνει η απαραίτητη διόρθωση.

Άποψη 14: Στο άρθρο 28 παράγραφος (3) γίνεται αναφορά για το δικαίωμα του καταναλωτή να τερματίσει τη σύμβαση. Θεωρούμε ότι εκ των πραγμάτων, όπως δηλαδή περιγράφονται στο άρθρο αυτό, θα πρέπει η σύμβαση να τερματίζεται αυτόματα, αφού ο εμπορευόμενος θα αποτυγχάνει να παραδώσει τα προϊόντα ή των προϊόν εντός και της δεύτερης προθεσμίας και θα πρέπει να επιστρέφει τα χρήματα στον καταναλωτή, εκτός και εάν ο καταναλωτής συμφωνεί διαφορετικά. Το σημείο αυτό ουσιαστικά θα πρέπει να είναι γραμμένο με τρόπο ώστε ο εμπορευόμενος να υποχρεούται να τηρήσει τα χρονοδιαγράμματα, τα οποία συνήθως ορίζει ο ίδιος χωρίς να πρέπει ο καταναλωτής να κινήσει διαδικασίες για να του επιστραφούν τα χρήματα του σε περιπτώσεις που δεν τηρούνται αυτά τα χρονοδιαγράμματα εξ υπαιτιότητας του εμπορευόμενου ή των συνεργατών του.

Σχολιασμός: Πρόκειται για το λεκτικό που υιοθετεί το Άρθρο 18(2) α' παράγραφο της Οδηγίας 2011/83/ΕΕ, η οποία είναι πλήρους εναρμόνισης.

Άποψη 15 :Το άρθρο 30 θεωρούμε ότι πρέπει να διαγραφεί, δεδομένου ότι δεν υπάρχει διαφανής τρόπος υπολογισμού του ποσού αυτού που επιτρέπεται να χρεώνεται, έχοντας επίσης υπόψη ότι αυτή η πρακτική δεν εφαρμόζεται σε όλες τις χώρες μέλη της ΕΕ. Ο εμπορευόμενος έχει το δικαίωμα να καθορίσει ελεύθερα την τιμή πώλησης του κάθε προϊόντος του και σε αυτή να επιβάλει και πιθανό κόστος από το μέσο πληρωμής, πράγμα το οποίο ούτως άλλως μπορεί να συμβαίνει και σήμερα με την ύπαρξη αυτής της ρήτρας.

Σχολιασμός: Πρόκειται για εναρμόνιση με το Άρθρο 19 της Οδηγίας 2011/83/ΕΕ, η οποία είναι πλήρους εναρμόνισης.

Άποψη 16 : Στο άρθρο 36 παράγραφος (3)(γ) θα πρέπει να γίνει προσθήκη η οποία να λέει «συγκρινόμενος με τον τρόπο που εισηγείται ο καταναλωτής», αφού η σημαντική ενόχληση δεν ορίζεται και δεν ερμηνεύεται ούτε και στην μεταφορά του σημείου αυτού στο νέο νομοσχέδιο, όπως δηλαδή συμβαίνει και στον υφιστάμενο νόμο. Ουσιαστικά θεωρούμε ότι θα πρέπει να λαμβάνεται υπόψη η εισήγηση του καταναλωτή και να μην αφήνεται ο εμπορευόμενος να αποφασίσει στη βάση των δικών του οικονομικών · συμφερόντων για τη θεραπεία τέτοιας φύσης θεμάτων, με διαδικασίες οι οποίες σε κάποιες περιπτώσεις ξεπερνούν και τις 40 ημέρες.

**Σχολιασμός :Τ**ο σημείο αυτό ξεκαθαρίζεται από την α' περίοδο της παραγράφου (3) του Άρθρου 36.

## Γενικό σχόλιο όσον αφορά θέματα εγγυήσεων (σχόλια με Α/Α 17-20):

Η ΥΠΚ συμμερίζεται αρκετές από τις εισηγήσεις σας (πχ. καθορισμός ανώτατου ορίου επισκευής / το βάρος απόδειξης να είναι στον πωλητή και για τα δύο χρόνια). Υπενθυμίζεται ότι οι εισηγήσεις αυτές είχαν προταθεί/υιοθετηθεί από την ΥΠΚ σε τροποποιητικό νομοσχέδιο του περί Ορισμένων Πτυχών της Πώλησης Καταναλωτικών Αγαθών και των Συναφών Εγγυήσεων Νόμου, το οποίο η ΥΠΚ είχε θέσει σε δημόσια διαβούλευση τον Σεπτέμβριο 2016. Σημειώνεται ωστόσο ότι έκτοτε η Ευρωπαϊκή Επιτροπή έχει υιοθετήσει πρόταση για νέα Οδηγία που θα ρυθμίζει τα θέματα εγγυήσεων, η οποία

πρόταση συζητείται στο παρόν στάδιο στα αρμόδια όργανα της ΕΕ. Σκοπός είναι η νέα Οδηγία να υιοθετηθεί --τουλάχιστον στο μεγαλύτερο μέρος της- ως Οδηγία πλήρους εναρμόνισης. Η ΥΠΚ θεωρεί ότι το παρόν νομοσχέδιο δεν θα πρέπει να περιλαμβάνει πρόνοιες οι οποίες θα υπερβαίνουν τις πρόνοιες της νέας Οδηγίας, καθώς σε τέτοια περίπτωση οι πρόνοιες αυτές θα πρέπει να καταργηθούν σε σύντομο χρονικό διάστημα μετά την υιοθέτηση τους, όταν θα γίνει εναρμόνιση με τη νέα Οδηγία (για τον ίδιο λόγο είχε αποσυρθεί και το νομοσχέδιο που είχε ετοιμαστεί τον Σεπτέμβριο 2016).

Προκειμένου να μην δημιουργηθεί σύγχυση στους καταναλωτές και τις επιχειρήσεις, η ΥΠΚ θεωρεί σκόπιμο όπως τέτοιες πρόνοιες, εξεταστούν όταν θα γίνει εναρμόνιση με τη νέα Οδηγία, ανάλογα με την ευελιξία που θα προσφέρει η νέα Οδηγία στα κράτη μέλη να υιοθετήσουν εθνικές διατάξεις.

Άποψη 17: Στο άρθρο 36 παράγραφος (4) θεωρούμε ότι θα πρέπει να προστεθεί ανώτατο όριο στο οποίο κατά βάση θα προτείνεται και θα υλοποιείται η θεραπεία η οποία προτείνει ο εμπορευόμενος στον καταναλωτή. Η οριοθέτηση αυτή μπορεί να γίνει μέσα από κανονισμούς οι οποίοι προβλέπονται από τη νομοθεσία στις διάφορες κατηγορίες προϊόντων.

**Σχολιασμός:** Δείτε γενικό σχόλιο για εγγυήσεις πιο πάνω. Από τις μέχρι σήμερα συζητήσεις, ο καθορισμός ανώτατου χρονικού διαστήματος για επισκευή ή αντικατάσταση του αγαθού, δεν φαίνεται ότι θα προβλέπεται στη νέα Οδηγία.

Άποψη 18: Στο άρθρο 36 παράγραφος (7)(α) θα πρέπει να γίνει διευκρίνιση για το πότε καταναλωτής <u>δεν δικαιούται </u>ούτε επιδιόρθωση ούτε αντικατάσταση.

**Σχολιασμός:** Θα εισαχθεί σχετική διευκρινιστική αναφορά. Παράλληλα, στους ορισμούς του Μέρους V του Νόμου θα προστεθεί ο ακόλουθος ορισμός: «αντικατάσταση» σημαίνει την παράδοση άλλου αγαθού ιδίας αξίας και ποιότητας με αυτή που θα είχε το αρχικώς αγορασθέν αγαθό, αν αυτό ήταν σύμφωνο προς τους όρους της σύμβασης πώλησης.

Άποψη 19: Στο άρθρο 36 παράγραφος (8) θα πρέπει να διευκρινιστεί πότε η έλλειψη συμμόρφωσης θεωρείται ασήμαντη και ποιος ορίζει/αποφασίζει το σημείο αυτό.

**Σχολιασμός:** Πρόκειται για το λεκτικό το οποίο υιοθετεί το Άρθ. 3(6) της Οδηγίας 99/44/ΕΚ. Λόγω της γενικής εφαρμογής, το *«ασήμαντο»* κρίνεται επί της βάσης των εκάστοτε

περιστάσεων. Σε περίπτωση διαφωνίας μεταξύ των μερών, αποφασίζει το δικαστήριο ή Φορέας Εναλλακτικής Επίλυσης Διαφορών.

3

Άποψη 20: Στο άρθρο 38 παράγραφος (3) το βάρος της απόδειξης για την έλλειψη συμμόρφωσης θα πρέπει να είναι στον πωλητή καθ' όλη τη διάρκεια της νόμιμης εγγύησης, δηλαδή για δυο (2) χρόνια και όχι μόνο για ένα (1) χρόνο, όπως γίνεται αναφορά στο νομοσχέδιο.

Σχολιασμός: Δείτε γενικό σχόλιο για εγγυήσεις πιο πάνω. Από τις μέχρι σήμερα συζητήσεις, φαίνεται ότι στη νέα Οδηγία θα υπάρξει συμβιβασμός στο ένα έτος. Σημειώνεται ότι σε σχέση με την υφιστάμενη κυπριακή νομοθεσία, γίνεται επέκταση του χρονικού διαστήματος εντός του οποίου η έλλειψη συμμόρφωσης τεκμαίρεται ότι υφίσταται κατά την παράδοση, από έξι (6) μήνες σε ένα (1) χρόνο.

Άποψη 21: Στο άρθρο 41, στον ορισμό της «τιμής έκπτωσης» δεν δηλώνεται ξεκάθαρα ποια είναι η τιμή του προϊόντος πάνω στην οποία θα γίνει η έκπτωση, αφού γίνεται αναφορά στην τιμή που το εμπόρευμα πωλείτο «αμέσως προηγουμένως». Θεωρούμε ορθότερο να γίνεται αναφορά στη χρονική περίοδο, η οποία δεν μπορεί να είναι μικρότερη από τον ένα μήνα.

Σχολιασμός: Στις περιπτώσεις κατά τις οποίες θα εντοπίζεται παραπλάνηση αναφορικά με την έκπτωση, και το κατά πόσο αυτή είναι **πραγματική ή παραπλανητική**, θα εφαρμόζονται οι πρόνοιες του Άρθρου 5(2) (δ) του Νόμου των Αθέμιτων Εμπορικών Πρακτικών.

Άποψη 22: Στο άρθρο 45 παράγραφος (β) γίνεται αναφορά για κλάσμα ή ποσοστό μείωσης το οποίο μπορεί να αναγράφεται στα προϊόντα, προς ενημέρωση του καταναλωτή για την τιμή έκπτωσης. Θεωρούμε ότι αυτά τα σημεία δεν μπορούν να χρησιμοποιούνται, αφού γενικότερα προκαλούν σύγχυση στον καταναλωτή. Στο προϊόν θα πρέπει να αναγράφεται η αρχική τιμή και η τιμή έκπτωσης, ώστε να είναι εμφανής και η τιμή η οποία θα πληρώσει ο καταναλωτής στο ταμείο, εννοείται στη βάση της αναφοράς του άρθρου 44 παράγραφος  $(2).$ 

**Σχολιασμός :**Η εισήγηση του ΚΣΚ είναι εύλογη και είναι ουσιαστικά αυτό που προβλέπει η υφιστάμενη νομοθεσία (για 4 κατηγορίες προϊόντων). Ωστόσο, η υποχρέωση αναγραφής δύο τιμών σε <u>κάθε</u> προϊόν που διατίθεται σε έκπτωση έχει αποδειχθεί ότι είναι πολύ δύσκολο να εφαρμοστεί στην πράξη και ότι δεν ευνοεί την εύρυθμη λειτουργία της αγοράς, ούτε εν τέλει τους καταναλωτές. Για τον λόγο αυτό, η ΥΠΚ πριν την ετοιμασία του νομοσχεδίου είχε εξετάσει τι ισχύει, σε σχέση με τη σήμανση των εκπτώσεων, στα υπόλοιπα κράτη μέλη της ΕΕ. Από την έρευνα διαπιστώθηκε ότι **η συντριπτική πλειοψηφία** των κρατών-μελών έχει πρόνοιες ίδιες/ανάλογες με αυτές που προτείνονται στο **νομοσχέδιο** (δηλ. αναγραφή <mark>είτε</mark> αρχικής-τελικής τιμής <mark>είτε</mark> ποσοστού/κλάσματος έκπτωσης – σχετικός πίνακας μπορεί να σταλεί προς ενημέρωση σας). Ο πρακτικός και σημαντικός λόγος που προκρίνεται η συγκεκριμένη λύση, είναι ότι ενδεχόμενη υιοθέτηση αυστηρής υποχρέωσης αναγραφής τόσο της αρχικής όσο και της τελικής τιμής, αυξάνει σημαντικά το κόστος, τις διαδικασίες και το χρονικό διάστημα που απαιτείται για την ανακοίνωση εκπτώσεων από μια επιχείρηση. Ιδιαίτερα για εκπτώσεις μικρής διάρκειας (πχ. «## ήμερο προσφορών» / black Friday, κλπ), καθίσταται ασύμφορο ειδικά για ορισμένα είδη καταστημάτων να ανακοινώσουν εκπτώσεις (για παράδειγμα, για πραγματοποίηση «2ημέρου εκπτώσεων» ένα κατάστημα ρούχων θα πρέπει να κλείσει για κάποιο χρονικό διάστημα πριν για να αλλάξει όλες τις καρτέλες των προϊόντων με την προσθήκη της νέας τελικής τιμής και να κλείσει επίσης αμέσως μετά τη λήξη των εκπτώσεων για να επαναφέρει τις καρτέλες στην αρχική τιμή, ενώ με τις πρόνοιες που προτείνονται στο νομοσχέδιο, το κατάστημα θα μπορεί απλά να επικολλήσει στην πρόσοψη του ή/και μέσα στο κατάστημα σημάνσεις «##% έκπτωση»). Η αυστηρή υποχρέωση αναγραφής δύο τιμών λειτουργεί αποτρεπτικά στην πραγματοποίηση/ανακοίνωση εκπτώσεων από τις επιχειρήσεις, γεγονός που επηρεάζει τον ανταγωνισμό και συνεπώς δεν λειτουργεί προς όφελος των καταναλωτών. Επιπρόσθετα, η υιοθέτηση τέτοιων αυστηρών υποχρεώσεων δεν συμβαδίζει με τις σύγχρονες συνθήκες αγοράς (όπου οι εκπτώσεις πραγματοποιούνται τακτικά για μικρά χρονικά διαστήματα), ενώ παράλληλα στην πράξη ενθαρρύνει την παρανομία.

ℷ

Τονίζεται επιπρόσθετα ότι η υποχρέωση που εισάγεται στο υπό αναφορά άρθρο θα ισχύει πλέον για <u>όλα</u> τα προϊόντα και όχι μόνο σε συγκεκριμένες κατηγορίες όπως ισχύει τώρα.

Άποψη 23: Στο άρθρο 53 γίνεται αναφορά στη δυνατότητα της Εντεταλμένης Υπηρεσίας να αποφασίσει ότι η διερεύνηση ενός παραπόνου είναι μη αναγκαία, χωρίς όμως να γίνεται αναφορά σε κριτήρια ή προϋποθέσεις κάτω από τις οποίες θα ληφθεί η απόφαση μη διερεύνησης πρέπει να υπάρξει σαφής αναφορά ότι η Εντεταλμένη Υπηρεσία θα πρέπει να αιτιολογήσει δεόντως την απόφαση της αυτή.

Σχολιασμός: Η υποχρέωση αιτιολογίας εξυπακούεται για όλες τις αποφάσεις της ΥΠΚ, ως διοικητικής αρχής, δυνάμει του περί των Γενικών Αρχών του Διοικητικού δικαίου Νόμου.